# **MODELO DE GESTIÓN DE ENERGÍA ELÉCTRICA PARA MICRO REDES RESIDENCIALES EN EL MARCO DE LAS** *SMART GRID* **EN COLOMBIA**

# **ANEXOS**

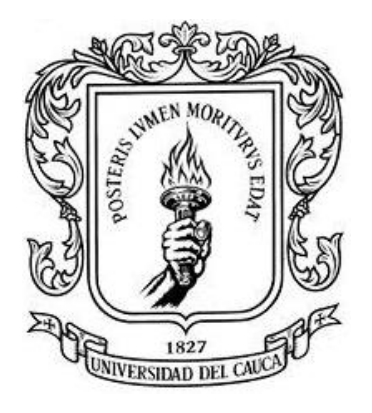

**Luis Daniel Baos Muñoz Maria Virginia Guzmán Alarcón**

# *Universidad del Cauca*

**Facultad de Ingeniería Electrónica y Telecomunicaciones Departamento de Electrónica, Instrumentación y Control Ingeniería en Electrónica y Telecomunicaciones Popayán, julio de 2016**

# **MODELO DE GESTIÓN DE ENERGÍA ELÉCTRICA PARA MICRO REDES RESIDENCIALES EN EL MARCO DE LAS** *SMART GRID* **EN COLOMBIA**

# **ANEXOS**

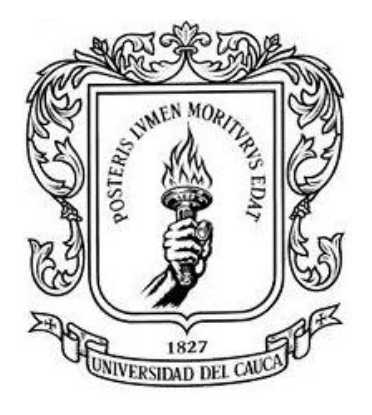

Documento Final de Trabajo de Grado para Optar el Título de Ingeniero en Electrónica y Telecomunicaciones

# **Luis Daniel Baos Muñoz**

# **Maria Virginia Guzmán Alarcón**

Director: Mg. Juan Fernando Flórez Marulanda

*Universidad del Cauca*

**Facultad de Ingeniería Electrónica y Telecomunicaciones Departamento de Electrónica, Instrumentación y Control Ingeniería en Electrónica y Telecomunicaciones Popayán, julio de 2016**

# **TABLA DE CONTENIDO**

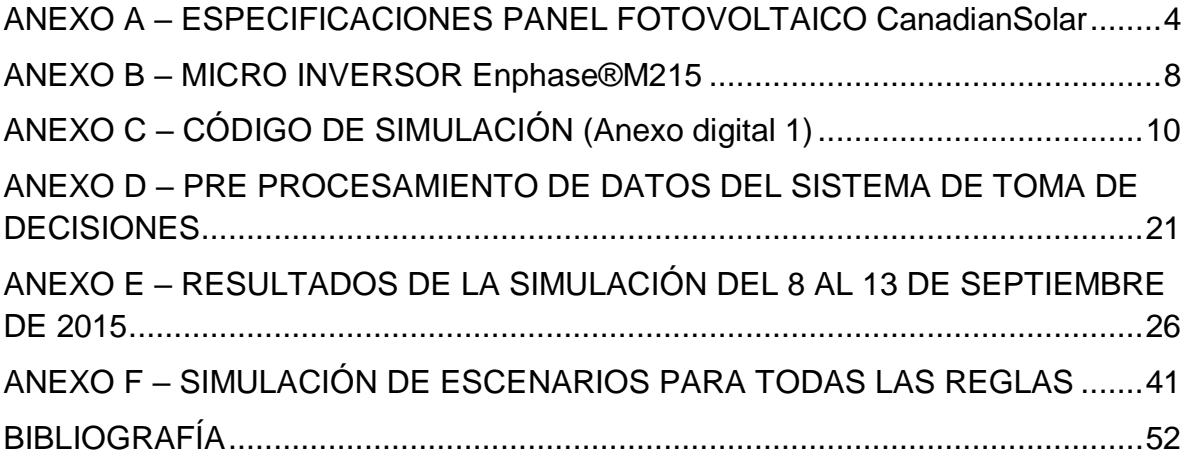

# **LISTA DE FIGURAS**

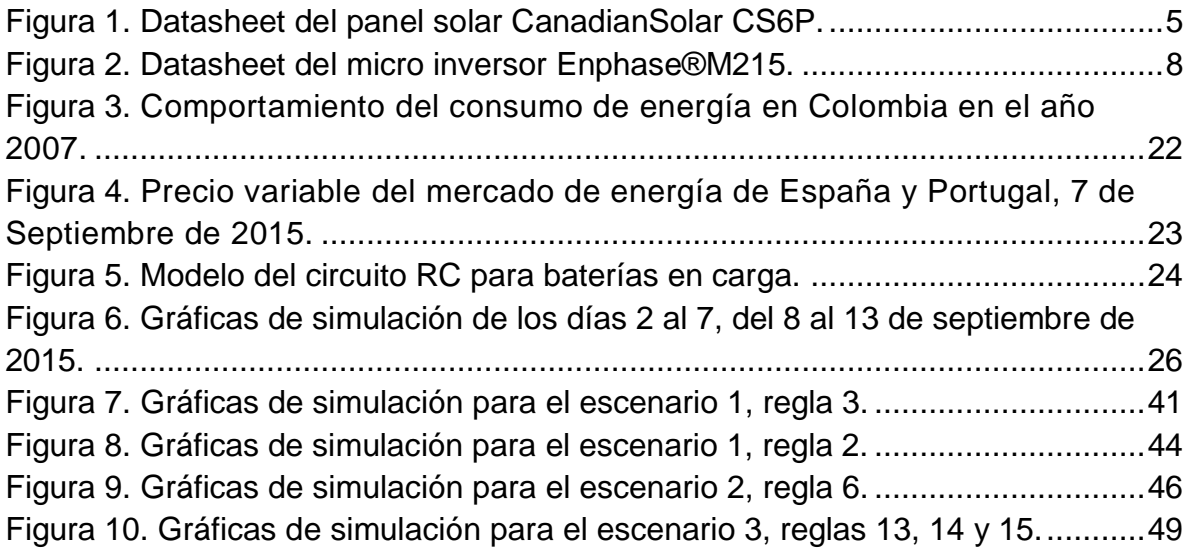

# **TABLA DE CONTENIDO ANEXOS DIGITALES**

ANEXO DIGITAL A – RESOLUCIÓN No. 119 DE 2007 DE LA COMISIÓN DE REGULACIÓN DE ENERGÍA Y GAS

ANEXO DIGITAL B – LEY No. 1715 DE 2014 DEL CONGRESO DE COLOMBIA

ANEXO DIGITAL C – CÓDIGO DE SIMULACIÓN

# <span id="page-3-0"></span>**ANEXO A – ESPECIFICACIONES PANEL FOTOVOLTAICO CANADIANSOLAR**

Dentro de los componentes de la micro red propuesta, se debe hacer un estudio y selección de los panales fotovoltaicos con mejores características en cuanto a rendimiento y precio. La base fundamental de la generación dentro de la micro red está ligado a estos dispositivos y la cantidad de radiación solar que es capaz de convertir a energía eléctrica, por tanto, son diferentes aspectos a resaltar que tienen influencia directa sobre el rendimiento de los paneles que se mencionan a continuación.

Un panel solar, el cual tiene un punto de operación promedio de 17 voltios, tendrá una producción promedio menor en el momento en que el sistema de baterías esta almacenando energía. Esto es debido a que el punto de operación estará entre 12 y 15 voltios, debido a que la potencia es el producto de la multiplicación entre el voltaje y la corriente circulando por el panel. Los valores encontrados tanto de corriente y de voltaje, obedecen a las curvas presentadas por cada fabricante, donde se observan valores de voltaje, corriente, y curvas dependientes de la temperatura y/o del área del panel solar [1].

Para el cálculo de la energía solar diaria obtenida de un panel fotovoltaico, se puede aplicar la fórmula global (ver ecuación 1) [2] o una específica teniendo en cuenta la radiación solar (ver ecuación 2).

$$
G = h * Pmax(1)
$$

G = Energía generada [kWh].

h = Promedio diario de radiación solar en paneles solares [hora]. Pmax = Potencia nominal máxima [kW].

$$
G = \frac{(Radion solar x \text{Área } x \text{ } E)}{1000} \quad (2)
$$

G = Energía generada [kWh]. Radiación solar [W/m<sup>2</sup>]. Área [m²].  $E =$  Eficiencia del panel.

Sin embargo, la gran mayoría de las veces es posible encontrar estos datos en las especificaciones dadas por cada fabricante, junto con información como la eficiencia, rangos de temperatura en la que trabajan, tipo de conectores, etc.

Un factor es la sensibilidad que presentan los paneles fotovoltaicos frente a las sombras que se generan naturalmente o artificialmente y que se posicionan sobre los paneles solares. Se clasifican desde sombras "leves" hasta sombras "pronunciadas". Si la sombra que se encuentra sobre el panel solar es generada por ejemplo: por un árbol, por el techo de una casa, por una chimenea o algún obstáculo a distancia y donde la sombra va variando de posición, es clasificado como una sombra leve, la cual no tiene una repercusión negativa muy grande sobre la generación de energía; mientras que las sombras "pronunciadas" son aquellas que detienen el paso de la luz hacia el panel de manera casi total, como por ejemplo una cobija, ramas de árboles caídas, suciedad, residuos de animales, etc., provocando que la generación de energía caiga a valores donde es prácticamente nula y el sistema pierda todo tipo de generación [3].

El *tilt* o ángulo de inclinación del panel solar, permite la captura de la mayor cantidad de radiación solar, este valor del ángulo depende de la latitud en donde se encuentra ubicado el sistema, por lo general para países ubicados sobre el hemisferio norte del planeta son utilizados en el invierno 15 grados más de inclinación con respecto al sur, con el fin de aumentar el rendimiento de los paneles solares, como en el verano se posiciona 15 grados por debajo del valor recomendado. En caso de que el país se encuentre en el hemisferio sur de la tierra el ángulo es tomado con respecto al norte pero de igual manera tanto para invierno como para verano. En el caso de países cercanos al eje ecuatorial o países tropicales, donde la duración del día es prácticamente constante, un panel solar tendrá alrededor de 5 horas de radiación solar directa sin importar de gran forma el ángulo de inclinación del mismo, el cual puede hacer incluso que el panel tenga una posición paralela al suelo. Específicamente para Colombia se utiliza un ángulo alrededor de los 10 grados, depende de la ciudad exacta donde se desee realizar la instalación. También existen paneles solares más sofisticados los cuales cuentan con mecanismos y sistemas programados para variar su grado de inclinación en el transcurso del día, con el fin de mantener siempre la mayor cantidad de radiación solar posible [4][5]. El panel a utilizar es un CanadianSolar CS6P-260P con las especificaciones requeridas para el proyecto (ver figura 1).

<span id="page-4-0"></span>Figura 1. Datasheet del panel solar CanadianSolar CS6P.

# CS6P-250 | 255 | 260P

High quality and reliability in all Canadian Solar modules is ensured by 13 years' experience in module manufacturing, well-engineered module design, stringent BOM quality testing, an automated manufacturing process and 100% EL testing.

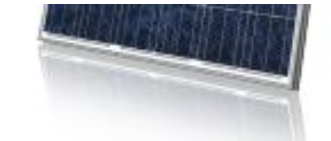

\*Black frame product can be provided upon request.

insurance-backed warranty non-cancellable, immediate warranty insurance linear power output warranty

#### **KEY FEATURES**

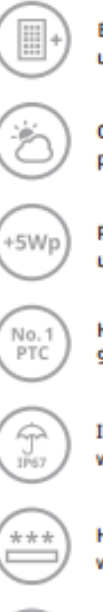

**Excellent module efficiency** up to 16.16%

Outstanding low irradiance performance > 96.5%

Positive power tolerance up to 5 W

High PTC rating up to 91.96%

IP67 junction box for long-term weather endurance

Heavy snow load up to 5400 Pa wind load up to 2400 Pa

Salt mist, ammonia and blown sand resistance, for seaside, farm and desert environments

#### MODULE / ENGINEERING DRAWING (mm)

#### **Rear View**

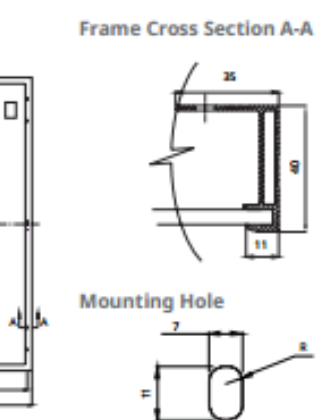

#### **ELECTRICAL DATA | STC\***

241.97

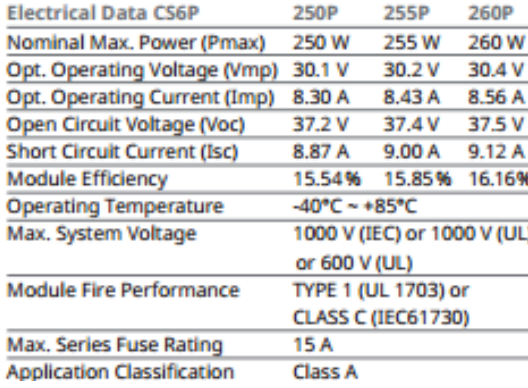

10

### **MANAGEMENT SYSTEM CERTIFICATES**

and workmanship

ISO 9001: 2008 / Quality management system ISO/TS 16949:2009 / The automotive industry quality management system ISO 14001:2004 / Standards for environmental management system OHSAS 18001:2007 / International standards for occupational health & safety

product warranty on materials

#### **PRODUCT CERTIFICATES**

IEC 61215 / IEC 61730: VDE / CE / MCS / JET / SII / CEC AU / INMETRO / CQC UL 1703 / IEC 61215 performance: CEC listed (US) / FSEC (US Florida) UL 1703: CSA / IEC 61701 ED2: VDE / IEC 62716: TUV / IEC 60068-2-68: SGS PV CYCLE (EU) / UNI 9177 Reaction to Fire: Class 1

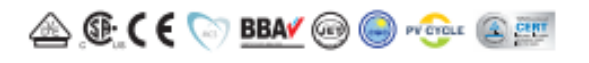

CANADIAN SOLAR INC. is committed to providing high quality solar products, solar system solutions and services to customers around the world. As a leading manufacturer of solar modules and PV project developer with about 8 GW of premium quality modules deployed around the world since 2001, Canadian Solar Inc. (NASDAQ: CSIQ) is one of the most bankable solar companies

#### CS6P-255P / I-V CURVES

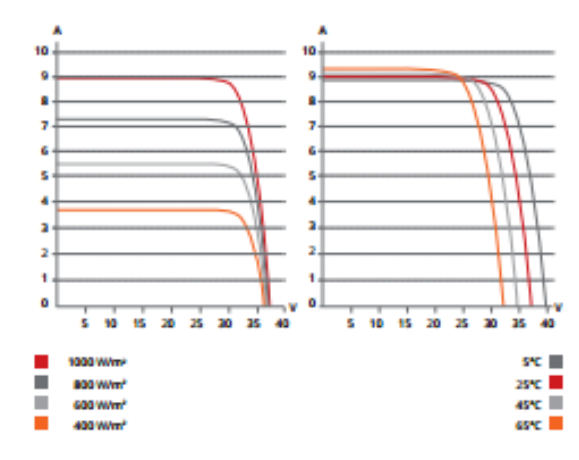

#### **MODULE | MECHANICAL DATA**

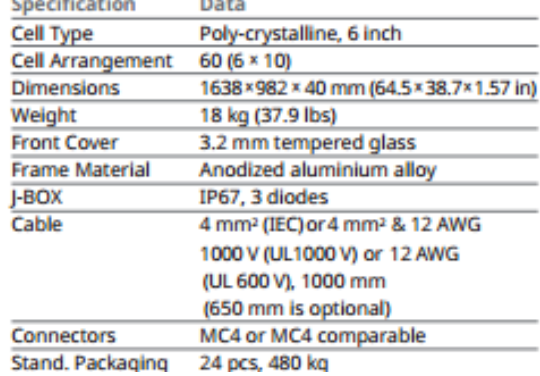

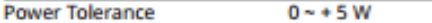

\* Under Standard Test Conditions (STC) of irradiance of 1000 W/m<sup>2</sup>, spectrum AM 1.5 and cell temperature of 25°C.

#### **ELECTRICAL DATA | NOCT\***

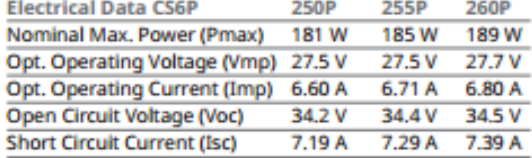

Fuente: Tomada de [6], febrero de 2016.

(quantity & weight per pallet) **Module Pieces** 672 pcs (40'HQ) per Container

#### **TEMPERATURE CHARACTERISTICS**

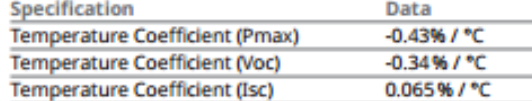

#### **PARTNER SECTION**

### **ANEXO B – MICRO INVERSOR ENPHASE®M215**

<span id="page-7-0"></span>Los inversores tienen la función de realizar la conversión de la corriente continua generada por los paneles o almacenada en las baterías, en corriente alterna para ser distribuida a través de la micro red. Un micro inversor se encuentra conectado y convierte la corriente de un único módulo, lo que permite obtener mayor eficiencia en la conversión de la energía. A continuación se muestran las especificaciones del micro inversor Enphase®M215 (ver figura 2) implementado en la micro red propuesta debido a la compatibilidad con el sistema de generación de energía fotovoltaica y de almacenamiento.

<span id="page-7-1"></span>Figura 2. Datasheet del micro inversor Enphase®M215.

The Enphase® M215 Microinverter with integrated ground delivers increased energy harvest and reduces design and installation complexity with its all-AC approach. With the advanced M215, the DC circuit is isolated and insulated from ground, so no Ground Electrode Conductor (GEC) is required for the microinverter. This further simplifies installation, enhances safety, and saves on labor and materials costs. The Forders MOLE blooming companion the Formal Orbit the Four A Occurrent office

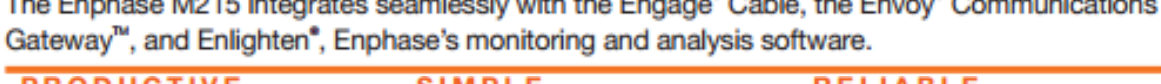

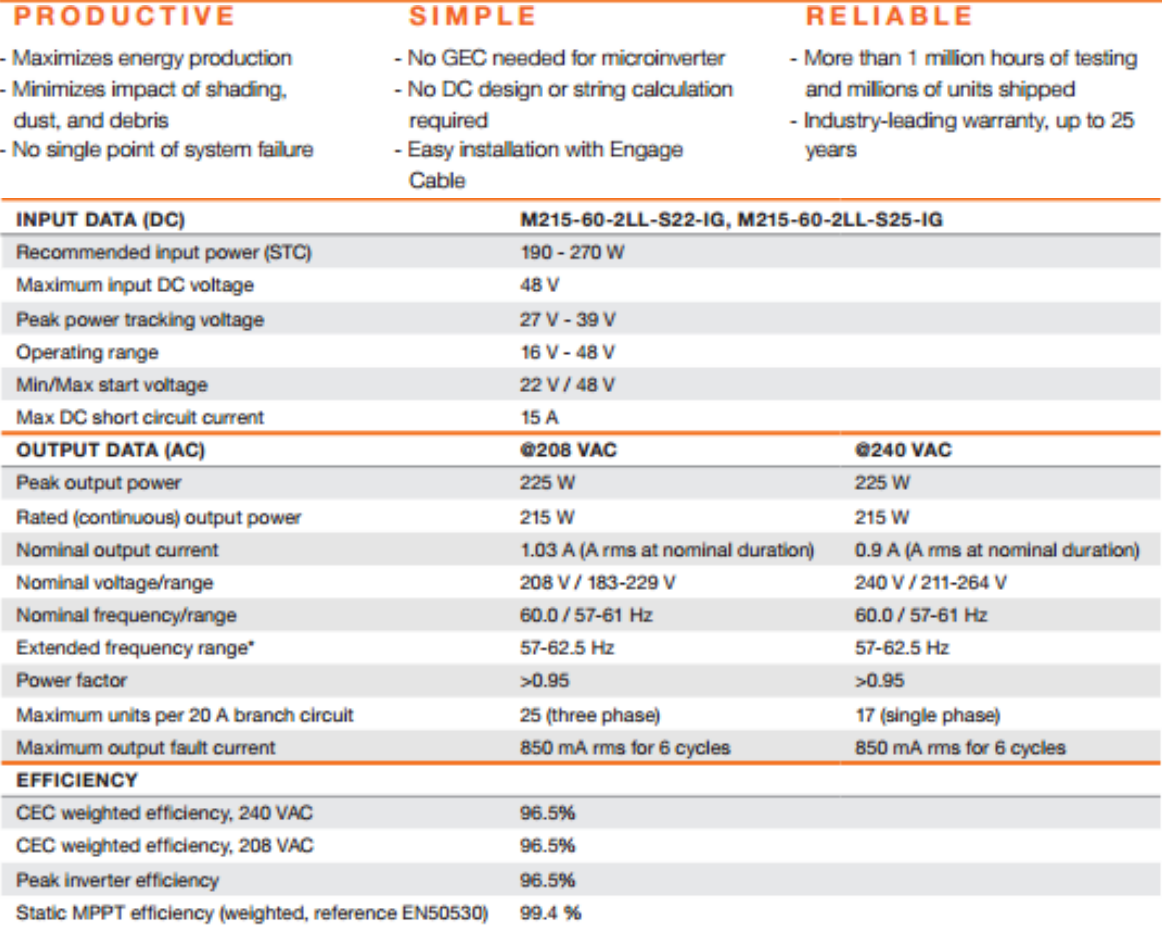

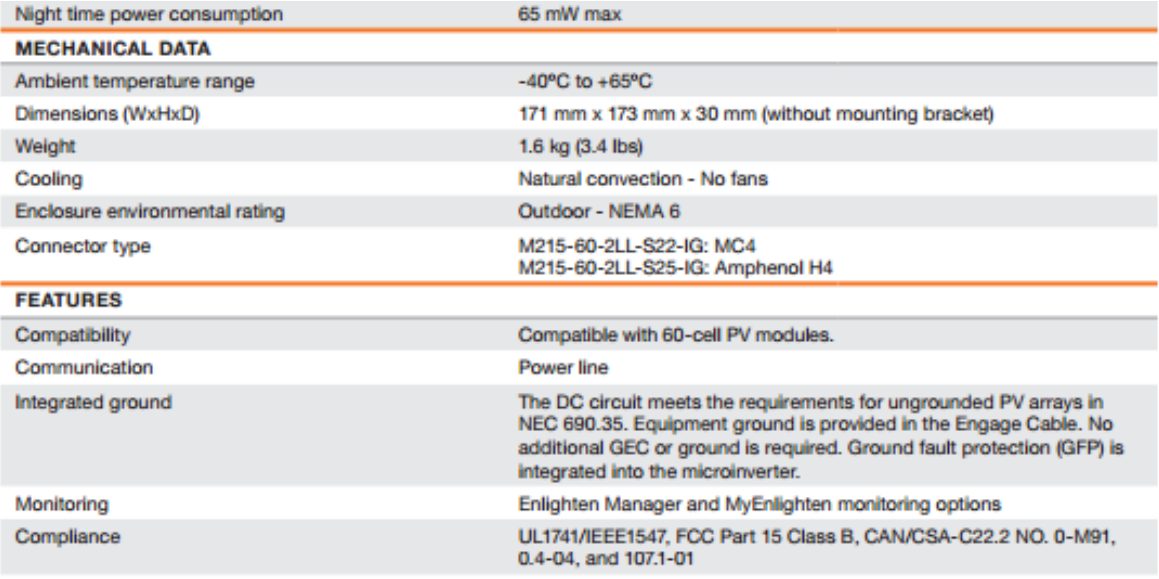

\* Frequency ranges can be extended beyond nominal if required by the utility

Fuente: Tomada de [7], febrero de 2016.

# **ANEXO C – CÓDIGO DE SIMULACIÓN (ANEXO DIGITAL 1)**

<span id="page-9-0"></span>Para realizar el proceso de validación del sistema de toma de decisiones, se optó por utilizar la herramienta de simulación Matlab®, debido a la robustez y facilidad que esta brinda para realizar la programación y posterior ejecución del código que modela el comportamiento del sistema.

El código consta de un solo archivo, dividido en tres secciones para facilitar el entendimiento y visualización de los datos, como también su posterior manejo dentro del sistema de toma de decisiones. La primera sección representa las variables de entrada, Generación Fotovoltaica, Precio de la Energía y Consumo del Hogar, además se establece el valor de carga inicial de las baterías. La segunda sección del código, representa el sistema de toma de decisiones y la forma en cómo operan cada uno de los modos de operación del sistema de acuerdo al comportamiento de las variables de entrada. La tercera y última parte del código presenta gráficamente los resultados de simulación del sistema, mostrando el comportamiento tanto de variables de entrada como de salida, permitiendo la evaluación del rendimiento de la micro red.

% Trabajo de grado Luis Daniel Baos y Maria Virginia Guzmán % Simulación del modelo de gestión de energía eléctrica % Hogar: estrato 4, promedio de energía al día 4kWh, Ciudad: Popayán, % Generación: Compañía Energética de Occidente, Radiación: 5 horas al día con % un total de 1.3 kWh por panel  $(3 \text{ panels} = 3.9 \text{kWh})$ . % capacidad total de las baterías = 4.8kWh (2 baterías)

%Salidas: modo 1(pv->hogar), modo 2(pv->hogar, baterías), modo 3(pv->hogar,grid), %modo 4(baterías->hogar), modo 5(grid->hogar), modo 6(grid->hogar, baterías)

%Pgrid Energía de la red utilitaria (kWh) %Pbat Energía en las baterías (kWh) %pv Generación de energía fotovoltaica (kWh) %C Consumo del hogar (kWh) %Cbat carga de las baterías (% 0.1-0.9) %pr\_c Precio de compra de energía, definido por red utilitaria (pesos/kWh) %pr\_v Precio de venta de energía, es el costo de generación (pesos/kWh) %pbat\_0 Valor inicial de la batería %pcon energía consumida desde la red utilitaria %p\_ac Potencia actual calculada de la batería %rcb relacion consumo del hogar-batería %estadobat Estado de carga de la batería (0-descarga,1-neutro,2-carga) %rr indicador para encontrar las reglas presentes en el sistema %rr2,rr3,rr4 indicadores para encontrar los modos presentes en el sistema

clc; clear all; close all;

pleft = zeros(1,97);%Energía que sobra después de suplir demanda plack = zeros(1,97);%Energía que falta suplir

umbral = 0.003; %se requiere definir el umbral de pv

%Sistema de toma de decisiones %vectores de variables de entrada %Se ponen los valores + 1 de inicialización

#### %dia1

pv = [0 0.0002535 0.00024331 0.00023313 0.00022294 0.00021275 0.00023269 0.00025263 0.00027256 0.0002925 0.00027788 0.00026325 0.00024863 0.000234 0.00024375 0.0002535 0.00026325 0.000273 0.00026325 0.0002535 0.00024375 0.000234 0.0021815 0.004129 0.0060765 0.008024 0.01220994 0.01639588 0.02058181 0.02476775 0.02801475 0.03126175 0.03450875 0.03775575 0.04968238 0.061609 0.07353563 0.08546225 0.08182225 0.07818225 0.07454225 0.07090225 0.079533 0.08816375 0.0967945 0.10542525 0.1207485 0.13607175 0.151395 0.16671825 0.152321 0.13792375 0.1235265 0.10912925 0.11758413 0.126039 0.13449388 0.14294875 0.13368894 0.12442913 0.11516931 0.1059095 0.085762 0.0656145 0.045467 0.0253195 0.02213525 0.018951 0.01576675 0.0125825 0.00955919 0.00653588 0.00351256 0.00048925 0.00045469 0.00042013 0.00038556 0.000351 0.00031688 0.00028275 0.00024863 0.0002145 0.000234 0.0002535 0.000273 0.0002925 0.000273 0.0002535 0.000234 0.0002145 0.0002145 0.0002145 0.0002145 0.0002145 0.00021365 0.0002128 0.00021196]; %dia2 pv = [0 0.0002535 0.00024375 0.000234 0.00022425 0.0002145 0.000229125 0.00024375 0.000258375 0.000273 0.000268125 0.00026325 0.000258375 0.0002535 0.000248625 0.00024375 0.000238875 0.000234 0.000265438 0.000296875 0.000328313 0.00035975 0.002101125 0.0038425 0.005583875 0.00732525 0.014862375 0.0223995 0.029936625 0.03747375 0.049645875 0.061818 0.073990125 0.08616225 0.08656175 0.08696125 0.08736075 0.08776025 0.092829188 0.097898125 0.102967063 0.108036 0.116852313 0.125668625 0.134484938 0.14330125 0.145168688 0.147036125 0.148903563 0.150771 0.146238375 0.14170575 0.137173125 0.1326405 0.12534125 0.118042 0.11074275 0.1034435 0.104722813 0.106002125 0.107281438 0.10856075 0.088033125 0.0675055 0.046977875 0.02645025 0.02294025 0.01943025 0.01592025 0.01241025 0.009400313 0.006390375 0.003380438 0.0003705 0.000351 0.0003315 0.000312 0.0002925 0.000287625 0.00028275

0.000277875 0.000273 0.0002535 0.000234 0.0002145 0.000195 0.00022425 0.0002535 0.00028275 0.000312 0.000297375 0.00028275 0.000268125 0.0002535 0.000253712 0.000253924 0.000254136]; %dia3 pv = [0 0.000234 0.000244625 0.00025525 0.000265875 0.0002765 0.000694875

0.00111325 0.001531625 0.00195 0.001545375 0.00114075 0.000736125 0.0003315 0.000307125 0.00028275 0.000258375 0.000234 0.000238875 0.00024375 0.000248625 0.0002535 0.002439813 0.004626125 0.006812438 0.00899875 0.014460625 0.0199225 0.025384375 0.03084625 0.040285188 0.049724125 0.059163063 0.068602 0.074565938 0.080529875 0.086493813 0.09245775 0.090498063 0.088538375 0.086578688 0.084619 0.090912625 0.09720625 0.103499875 0.1097935 0.133626063 0.157458625 0.181291188 0.20512375 0.186057438 0.166991125 0.147924813 0.1288585 0.135395063 0.141931625 0.148468188 0.15500475 0.138696188 0.122387625 0.106079063 0.0897705 0.074422125 0.05907375 0.043725375 0.028377 0.023994188 0.019611375 0.015228563 0.01084575 0.008207438 0.005569125 0.002930813 0.0002925 0.000706875 0.00112125 0.001535625 0.00195 0.001536938 0.001123875 0.000710813 0.00029775 0.000281813 0.000265875 0.000249938 0.000234 0.00022425 0.0002145 0.00020475 0.000195 0.000199875 0.00020475 0.000209625 0.0002145 0.000214076 0.000213652 0.000213228];

%dia4 pv = [0 0.0002535 0.0002535 0.0002535 0.0002535 0.0002535 0.000258375 0.00026325 0.000268125 0.000273 0.000268125 0.00026325 0.000258375 0.0002535 0.000248625 0.00024375 0.000238875 0.000234 0.00024375 0.0002535 0.00026325 0.000273 0.002222938 0.004172875 0.006122813 0.00807275 0.015395625 0.0227185 0.030041375 0.03736425 0.051659125 0.065954 0.080248875 0.09454375 0.10510525 0.11566675 0.12622825 0.13678975 0.146099438 0.155409125 0.164718813 0.1740285 0.158700063 0.143371625 0.128043188 0.11271475 0.097639688 0.082564625 0.067489563 0.0524145 0.063542188 0.074669875 0.085797563 0.09692525 0.11143375 0.12594225 0.14045075 0.15495925

0.132204625 0.10945 0.08669537 0.06394075 0.054245188 0.044549625 0.034854063 0.0251585 0.020680313 0.016202125 0.011723938 0.00724575 0.005537813 0.003829875 0.002121938 0.000414 0.000369 0.000324 0.000279 0.000234 0.000248625 0.00026325 0.000277875 0.0002925 0.00028275 0.000273 0.00026325 0.0002535 0.00024375 0.000234 0.00022425 0.0002145 0.00022425 0.000234 0.00024375 0.0002535 0.000253288 0.000253076 0.000252864];

%dia5 pv = [0 0.000273 0.000268125 0.00026325 0.000258375 0.0002535 0.000722 0.0011905 0.001659 0.0021275 0.001659 0.0011905 0.000722 0.0002535 0.000258375 0.00026325 0.000268125 0.000273 0.00026325 0.0002535 0.00024375 0.000234 0.0010755 0.001917 0.0027585 0.0036 0.006128313 0.008656625 0.011184938 0.01371325 0.015678438 0.017643625 0.019608813 0.021574 0.032281938 0.042989875 0.053697813 0.06440575 0.073187125 0.0819685 0.090749875 0.09953125 0.095033125 0.090535 0.086036875 0.08153875 0.089794563 0.098050375 0.106306188 0.114562 0.095680625 0.07679925 0.057917875 0.0390365 0.038165188 0.037293875 0.036422563 0.03555125 0.033001438 0.030451625 0.027901813 0.025352 0.022657563 0.019963125 0.017268688 0.01457425 0.01306825 0.01156225 0.01005625 0.00855025 0.006562563 0.004574875 0.002587188 0.0005995 0.000517875 0.00043625 0.000354625 0.000273 0.000268125 0.00026325 0.000258375 0.0002535 0.000234 0.0002145 0.000195 0.0001755 0.000190125 0.00020475 0.000219375 0.000234 0.000229125 0.00022425 0.000219375 0.0002145 0.000214519 0.000214538 0.000214557];

%dia6 pv = [0 0.00021275 0.000222938 0.000233125 0.000243313 0.0002535 0.000238875 0.00022425 0.000209625 0.000195 0.000195 0.000195 0.000195 0.000195 0.0002145 0.000234 0.0002535 0.000273 0.00028275 0.0002925 0.00030225 0.000312 0.00157675 0.0028415 0.00410625 0.005371 0.015857438 0.026343875 0.036830313 0.04731675 0.060605938 0.073895125 0.087184313 0.1004735 0.111551625 0.12262975 0.133707875 0.144786 0.148459438 0.152132875 0.155806313 0.15947975 0.169730688 0.179981625 0.190232563 0.2004835 0.193679375 0.18687525 0.180071125 0.173267 0.172910813 0.172554625 0.172198438 0.17184225 0.146679188 0.121516125 0.096353063 0.07119 0.08392 0.09665 0.10938 0.12211 0.108722438 0.095334875 0.081947313 0.06855975 0.055755438 0.042951125 0.030146813 0.0173425 0.013138938 0.008935375 0.004731813 0.00052825 0.000469313 0.000410375 0.000351438 0.0002925 0.00028275 0.000273 0.00026325 0.0002535 0.000253938 0.000254375 0.000254813 0.00025525 0.000245063 0.000234875 0.000224688 0.0002145 0.000219375 0.00022425 0.000229125 0.000234 0.000234 0.000234 0.000234];

%dia7 pv = [0 0.000234 0.000238875 0.00024375 0.000248625 0.0002535 0.00026325 0.000273 0.00028275 0.0002925 0.00026725 0.000242 0.00021675 0.0001915 0.00019725 0.000203 0.00020875 0.0002145 0.000238438 0.000262375 0.000286313 0.00031025 0.002517313 0.004724375 0.006931438 0.0091385 0.020425813 0.031713125 0.043000438 0.05428775 0.064489813 0.074691875 0.084893938 0.095096 0.10785925 0.1206225 0.13338575 0.146149 0.155150563 0.164152125 0.173153688 0.18215525 0.184408125 0.186661 0.188913875 0.19116675 0.175004 0.15884125 0.1426785 0.12651575 0.132346875 0.138178 0.144009125 0.14984025 0.139861563 0.129882875 0.119904188 0.1099255 0.112367625 0.11480975 0.117251875 0.119694 0.105667625 0.09164125 0.077614875 0.0635885 0.053348625 0.04310875 0.032868875 0.022629 0.017093625 0.01155825 0.006022875 0.0004875 0.000440063 0.000392625 0.000345188 0.00029775 0.000281813 0.000265875 0.000249938 0.000234 0.000238875 0.00024375 0.000248625 0.0002535 0.000264563 0.000275625 0.000286688 0.00029775 0.000291563 0.000285375 0.000279188 0.000273 0.000273193 0.000273386 0.000273579];

%dia1-5

 $C = [0 0.0345 0.03425 0.034 0.03375 0.0335 0.03325 0.033 0.03275 0.0325 0.03225 0.032]$ 0.03175 0.0315 0.032 0.0325 0.033 0.0335 0.034 0.0345 0.035 0.0355 0.036 0.0365 0.037 0.0375 0.03775 0.038 0.03825 0.0385 0.039 0.0395 0.04 0.0405 0.04125 0.042 0.04275 0.0435 0.043875 0.04425 0.044625 0.045 0.0455 0.046 0.0465 0.047 0.04675 0.0465 0.04625 0.046 0.04575 0.0455 0.04525 0.045 0.045125 0.04525 0.045375 0.0455 0.045375 0.04525 0.045125 0.045 0.044875 0.04475 0.044625 0.0445 0.044625 0.04475 0.044875 0.045 0.04625 0.0475 0.04875 0.05 0.05075 0.0515 0.05225 0.053 0.05225 0.0515 0.05075 0.05 0.04875 0.0475 0.04625 0.045 0.04375 0.0425 0.04125 0.04 0.0395 0.039 0.0385 0.038 0.037125 0.03625 0.035375];

%dia6 C= [0 0.0345 0.03425 0.034 0.03375 0.0335 0.03325 0.033 0.03275 0.0325 0.03225 0.032 0.03175 0.0315 0.032 0.0325 0.033 0.0335 0.034 0.0345 0.034 0.0335393 0.0329976 0.0334559 0.0339142 0.0343725 0.03460165 0.0348308 0.03505995 0.0352891 0.0357474 0.0362057 0.036664 0.0371223 0.03780975 0.0384972 0.03918465 0.041687355 0.042046729 0.042406103 0.042765476 0.04312485 0.043604015 0.04408318 0.044562345 0.04504151 0.044801928 0.044562345 0.044322763 0.04408318 0.043843598 0.043604015 0.043364433 0.04312485 0.043244641 0.043364433 0.043484224 0.043604015 0.043484224 0.043364433 0.043244641 0.03825 0.03814375 0.0380375 0.03793125 0.037825 0.03793125 0.0380375 0.03814375 0.03825 0.0393125 0.040375 0.0414375 0.0479165 0.048635248 0.049353995 0.050072743 0.05079149 0.050072743 0.049353995 0.048635248 0.0479165 0.046718588 0.045520675 0.044322763 0.04312485 0.041926938 0.040729025 0.039531113 0.04 0.0395 0.039 0.0385 0.038 0.037125 0.03625 0.035375];

%dia7 C = [0 0.0345 0.03425 0.034 0.03375 0.0335 0.03325 0.033 0.03275 0.0325 0.03225 0.032 0.03175 0.0315 0.032 0.0325 0.033 0.0335 0.034 0.0345 0.034 0.0335393 0.0329976 0.0334559 0.0334142 0.0332525 0.03325085 0.0326692 0.03267755 0.0325859 0.0325026 0.0329193 0.033336 0.0337527 0.03437775 0.0350028 0.03562785 0.03417795 0.034472588 0.034767225 0.035061863 0.0353565 0.03574935 0.0361422 0.03653505 0.0369279 0.036731475 0.03653505 0.036338625 0.0361422 0.035945775 0.03574935 0.035552925 0.0353565 0.035454713 0.035552925 0.035651138 0.03574935 0.035651138 0.035552925 0.035454713 0.0330885 0.032996588 0.032904675 0.032812763 0.03272085 0.032812763 0.032904675 0.032996588 0.0330885 0.034007625 0.03492675 0.035845875 0.04583 0.04651745 0.0472049 0.04789235 0.0485798 0.04789235 0.0472049 0.04651745 0.04583 0.04468425 0.0435385 0.04239275 0.041247 0.04010125 0.0389555 0.03780975 0.04 0.0395 0.039 0.0385 0.038 0.037125 0.03625 0.035375];

pr\_c = [0 374.337 374.337 374.337 374.337 355.086 355.086 355.086 355.086 355.086 355.086 355.086 355.086 353.482 353.482 353.482 353.482 348.210 348.210 348.210 348.210 353.482 353.482 353.482 353.482 389.999 389.999 389.999 389.999 450.580 450.580 450.580 450.580 458.449 458.449 458.449 458.449 482.055 482.055 482.055 482.055 496.265 496.265 496.265 496.265 503.446 503.446 503.446 503.446 512.461 512.461 512.461 512.461 512.613 512.613 512.613 512.613 488.931 488.931 488.931 488.931 481.520 481.520 481.520 481.520 481.520 481.520 481.520 481.520 485.875 485.875 485.875 485.875 482.055 482.055 482.055 482.055 504.210 504.210 504.210 504.210 515.516 515.516 515.516 515.516 475.332 475.332 475.332 475.332 443.857 443.857 443.857 443.857 394.200 394.200 394.200 394.200]; pr\_v = [0 69.208 69.208 69.208 69.208 69.208 69.208 69.208 69.208 67.603 67.603 67.603 67.603 62.332 62.332 62.332 62.332 67.603 67.603 67.603 67.603 104.120 104.120 104.120 104.120 164.702 164.702 164.702 164.702 172.571 172.571 172.571 172.571 196.177 196.177 196.177 196.177 210.387 210.387 210.387 210.387 217.568 217.568 217.568 217.568 226.582 226.582 226.582 226.582 226.735 226.735 226.735 226.735 203.053 203.053 203.053 203.053 195.642 195.642 195.642 195.642 195.642 195.642 195.642 195.642 199.997 199.997 199.997 199.997

196.177 196.177 196.177 196.177 218.332 218.332 218.332 218.332 229.638 229.638 229.638 229.638 189.454 189.454 189.454 189.454 157.979 157.979 157.979 157.979 108.322 108.322 108.322 108.322 88.459 88.459 88.459 88.459];

 $pbat = zeros(1,97);$ pbat\_0=0.96; pbat(1)=pbat\_0;  $Cbat = zeros(1,97);$ Cbat rango = zeros $(1,97)$ ;  $estadobat = zeros(1.97)$ ;  $precio = zeros(1,97);$ autonomia =  $zeros(1,97)$ ; factura =  $zeros(1,97)$ ; rr=zeros(1,97); rr2=zeros(1,97); rr3=zeros(1,97); rr4=zeros(1,97);

```
%Ciclo, lectura de variables cada 15 minutos
for i = 2:1:97%rango variables
Cbat(i) = pbat(i-1)/4.8;%Cbat rango de las baterías baja: 0, Cbat rango media: 1, Cbat rango alta: 2
if (Chat(i) >= 0.1) & & & (Cbat(i) < 0.3)Cbat range(i) = 0;
elseif (Cbat(i) >= 0.3)&&(Cbat(i) < 0.7)
  Cbat rango(i) = 1;
elseif (Cbat(i) >= 0.7)&&(Cbat(i) <= 0.9)
  Cbat range(i) = 2;
elseif (Cbat(i) < 0.1)
   disp ('Alerta: Se requiere de una mínima carga en el sistema de almacenamiento')
elseif (Cbat(i) > 0.9)
   disp ('Alerta: Sobrecarga en el sistema de almacenamiento')
end
%Precio de la energía bajo: 0, medio: 1, alto: 2
precio min = min(nonzeros(pr_c));%determinar min y max del vector
precio max = max(pr c);
delta = (precio_max - precio_min)/3;
if (pr_c(i) >= precio_{min})&(pr_c(i) < (precio_{min} + delta))precio(i) = 0;elseif (pr_c(i) >= (precio_min+delta))&&(pr_c(i) < (precio_max-delta))
  precio(i) = 1;elseif (pr_c(i) >= (precio_max-delta))&&(pr_c(i) <= precio_max)
  precio(i) = 2;end
%diagrama de flujo
if pv(i) < umbral
if (Chat_range(i) == 0)&&(precio(i) == 0)
   %MODO 6
  rr(i)=1; rr2(i)=6;
  rr3(i)=0;estadobat(i) = 2;pgrid = C(i);black(i) = C(i) - pgrid;
  j=j+1;k=0:
   p_ac=(400/1000)*(12+(pbat_0*(1000/400) - 12)*exp(-900/6000));
  pbat(i)=p ac;
   pgrid=pbat(i)-pbat(i-1);
  pcon = C(i) + pgrid;factor(a(i) = factorial(-1) + (pcon<sup>*</sup>pr_c(i));autonomia(i) = automomia(i-1) + pcon;elseif (Cbat_rango(i) == 0)&&(precio(i) ~= 0)&&(Cbat(i) > 0.1)
   %MODO 4
  rr(i)=2;rr2(i)=4;rr3(i)=0;estadobat(i) = 0;
  i=0;
  k=k+1;
  Wh_bat=pbat(i-1);
  dif = Wh bat - 0.48;
  rcb = C(i) - dif;
```

```
if (rcb > 0) pbat(i)=Wh_bat 
- C(i);
     if (pbat(i) < = 0.48)pbat(i) = 0.48; descarga = pbat(i
-1)
-pbat(i);
 plack(i) = C(i)
-descarga;
     pgrid = black(i); else
     p\text{grid} = 0;
      end
factor{a(i)} = factura(i-1) + (pgrid<sup>*</sup>pr_c(i)); autonomia(i) = autonomia(i
-1) + pgrid;
   else
 pbat(i)=Wh_bat 
- C(i);
 factura(i) = factura(i
-1);
 autonomia(i) = autonomia(i
-1);
   end
elseif (Cbat_rango(i) == 0)&&(precio(i) ~= 0)&&(Cbat(i) <= 0.1)
   %MODO 5
  rr(i)=3; rr2(i)=5;
  rr3(i)=0;estadobat(i) = 1;
plot(i) = plot(i-1);pgrid = C(i); plack(i) = C(i) 
- pgrid;
 factura(i) = factura(i
-1) + (pgrid*pr_c(i));
 autonomia(i) = autonomia(i
-1) + pgrid; 
end
if (Chat_range(i) \sim = 0)&&(precio(i) == 0)
   %MODO 5
  rr(i)=4; rr2(i)=5;
  rr3(i)=0;estadobat(i) = 1;
plot(i) = plot(i-1);pgrid = C(i);black(i) = C(i) - pgrid;
 factura(i) = factura(i
-1) + (pgrid*pr_c(i));
 autonomia(i) = autonomia(i
-1) + pgrid;
elseif (Cbat_rango(i) \sim = 0)&&(precio(i) \sim = 0)
   %MODO 4
  rr(i)=5;rr2(i)=4;rr3(i)=0;estadobat(i) = 0;
  j=0; k=k+1;
  Wh_bat = pbat_0;
 dif = Wh_bat 
- 0.48;
rcb = C(i) - dif;if (rcb > 0) pbat(i)=Wh_bat 
- C(i);
     if ({\rm pb}at(i) < = 0.48)pbat(i) = 0.48; descarga = pbat(i
-1)
-pbat(i);
```

```
 plack(i) = C(i)
-descarga;
     pgrid = plack(i); else
     pgrid = 0;
      end
factor{a(i)} = factura(i-1) + (pgrid<sup>*</sup>pr_c(i)); autonomia(i) = autonomia(i
-1) + pgrid;
    else
 pbat(i)=Wh_bat 
- C(i);
 factura(i) = factura(i
-1);
 autonomia(i) = autonomia(i
-1);
    end
end
elseif (pv(i) > C(i))&&(Cbat(i) > = 0.9) %MODO 3 
  rr(i)=6;
   rr2(i)=3;
  rr3(i)=1:
  estadobat(i) = 1;
plot(i) = plot(i-1);black(i) = 0;\text{pleft}(i) = \text{pv}(i) - C(i);factura(i) = factura(i-1) - (pleft(i)*pr_v(i));
 autonomia(i) = autonomia(i
-1);
elseif (pv(i) > C(i))&&(Cbat(i) < 0.9)
    %MODO 2
   rr(i)=7;
  rr3(i)=1;
  estadobat(i) = 2;
\mathsf{pleft}(\mathsf{i}) = \mathsf{pv}(\mathsf{i}) - \mathsf{C}(\mathsf{i});j=j+1; k=0;
 p_ac=(400/1000)*(10.8+(pbat_0*(1000/400) 
- 10.8)*exp(
-900/6000));
 diferencia = p_ac 
- pbat(i
-1);
   if(pleft(i)>= diferencia)
  pbat(i) = p_2c; venta = pleft(i) 
- diferencia; 
factura(i) = factura(i-1) - (venta*pr_v(i));
 autonomia(i) = autonomia(i
-1);
  rr2(i)=2; rr4(i)=3;
   else
 pbat(i)=pbat(i
-1)+pleft(i);
 factura(i) = factura(i
-1);
 autonomia(i) = autonomia(i
-1);
   rr2(i)=2; end
end
if (pv(i) >= umbral)if (pv(i) \leq C(i)) %MODO 1 Para todas las siguientes configuraciones
\mathsf{plack}(\mathsf{i}) = \mathsf{C}(\mathsf{i}) - \mathsf{pv}(\mathsf{i});if (Chat_range(i) == 2)&&(precio(i) == 0)
          %MODO 5
        rr(i)=8;
         rr2(i)=5;
```

```
rr3(i)=1;
       estadobat(i) = 1;\text{pbat}(i) = \text{pbat}(i-1);pgrid = plack(i);
 factura(i) = factura(i
-1) + (pgrid*pr_c(i));
 autonomia(i) = autonomia(i
-1) + pgrid;
    elseif (Cbat_rango(i) == 2)&&(precio(i) ~= 0)
        %MODO 4
       rr(i)=9;rr2(i)=4; rr3(i)=1;
       estadobat(i) = 0;j=0;
        k=k+1;
 Wh_bat=pbat(i
-1);
 dif = Wh_bat 
- 0.48;
 rcb = plack(i) 
- dif;
       if (rcb > 0) pbat(i)=Wh_bat 
- plack(i);
       if (pbat(i) < = 0.48)
       pbat(i) = 0.48; descarga = pbat(i
-1)
-pbat(i);
 falta = plack(i)
-descarga;
        pgrid = falta;
        else
       pgrid = 0; end
 factura(i) = factura(i
-1) + (pgrid*pr_c(i));
 autonomia(i) = autonomia(i
-1) + pgrid;
        else
 bat(i)=Wh_bat 
- plack(i);
 factura(i) = factura(i
-1);
 autonomia(i) = autonomia(i
-1);
        end 
    elseif (Cbat_rango(i) == 1)&&(precio(i) == 0)
        %MODO 6
       rr(i)=10;rr2(i)=6;rr3(i)=1;estadobat(i) = 2;
       j=j+1;k=0;
 p_ac=(400/1000)*(10.8+(pbat_0*(1000/400) 
- 10.8)*exp(
-900/6000));
       pbat(i)= p_2c; pgrid=pbat(i)
-pbat(i
-1);
       pcon = <i>plack(i) + <i>pgrid</i>;factor{a(i) = factor{a(i-1) + (pcon*pr_c(i))}}; autonomia(i) = autonomia(i
-1) + pcon;
    elseif (Cbat_rango(i) == 1)&&(precio(i) \sim= 0)
        %MODO 4
       rr(i)=11;
       rr2(i)=4;
       rr3(i)=1;estadobat(i) = 0;j=0;
        k=k+1;
```

```
 Wh_bat=pbat(i
-1);
 dif = Wh_bat 
- 0.48;
 rcb = plack(i) 
- dif;
       if (rcb > 0) pbat(i)=Wh_bat 
- plack(i);
       if (pbat(i) <= 0.48)
       pbat(i) = 0.48;
 descarga = pbat(i
-1)
-pbat(i);
 falta = plack(i)
-descarga;
        pgrid = falta;
        else
       pgrid = 0; end
 factura(i) = factura(i
-1) + (pgrid*pr_c(i));
 autonomia(i) = autonomia(i
-1) + pgrid;
        else
 pbat(i)=Wh_bat
- plack(i);
 factura(i) = factura(i
-1);
 autonomia(i) = autonomia(i
-1);
        end
    elseif (Cbat_rango(i) == 0)&&(precio(i) == 0) %MODO 6
       rr(i)=12; rr2(i)=6;
       rr3(i)=1;estadobat(i) = 2;
       j=j+1;k=0;
 p_ac=(400/1000)*(10.8+(pbat_0*(1000/400) 
- 10.8)*exp(
-900/6000));
       pbat(i)= p_2c; pgrid=pbat(i)
-pbat(i
-1);
       pcon = <math>plack(i) + <math>pgrid</math>;factor{a(i) = factor{a(i-1) + (pcon*pr_c(i))}; autonomia(i) = autonomia(i
-1) + pcon;
    elseif (Cbat_rango(i) == 0)&&(precio(i) == 1)
        %MODO 5
       rr(i)=13;rr2(i)=5;rr3(i)=1;estadobat(i) = 1;
\text{pbat}(i) = \text{pbat}(i-1);pgrid = plack(i); factura(i) = factura(i
-1) + (pgrid*pr_c(i));
 autonomia(i) = autonomia(i
-1) + pgrid;
    elseif (Cbat_rango(i) == 0)&&(precio(i) == 2)&&(Cbat(i)>0.1)
        %MODO 4
       rr(i)=14;rr2(i)=4;rr3(i)=1;estadobat(i) = 0;i=0;
       k=k+1:
 Wh_bat=pbat(i
-1);
 dif = Wh_bat 
- 0.48;
 rcb = plack(i) 
- dif;
       if (rcb > 0)
```

```
 pbat(i)=Wh_bat - plack(i);
        if (pbat(i) <= 0.48)
        pbat(i) = 0.48;descarga = pbat(i-1)-pbat(i); falta = plack(i)-descarga;
        pgrid = falta; else
        pgrid = 0; end
        factor(a(i) = factorial(-1) + (pgrid<sup>*</sup>pr_c(i));autonomia(i) = automomia(i-1) + pgrid; else
         pbat(i)=Wh_bat - plack(i);
        factor(a(i) = factorial(c(i-1));autonomia(i) = automomia(i-1); end
     elseif (Cbat rango(i) == 0)&&(precio(i) == 2)&&(Cbat(i)<=0.1)
         %MODO 5
        rr(i)=15;
         rr2(i)=5;
        rr3(i)=1;estadobat(i) = 1;pbat(i) = pbat(i-1);pgrid = plack(i);factor(a(i) = factura(i-1) + (pgrid<sup>*</sup>pr_c(i));autonomia(i) = automomia(i-1) + pgrid; end
   end
end
pbat_0=pbat(i);
end
disp(pbat(97))
disp(factura(97))
disp(autonomia(97))
%Resultados del sistema (Graficas)
figure(1),area(pv*4,'FaceColor','yellow')
set(gca,'FontSize',16)
xlabel('Tiempo [Horas]','FontSize',22)
ylabel('Generación fotovoltaica [kWh]','FontSize',22)
set(gca,'XTick',[2,6,10,14,18,22,26,30,34,38,42,46,50,54,58,62,66,70,74,78,82,86,90,94]);
set(gca,'XTickLabel',[0,1,2,3,4,5,6,7,8,9,10,11,12,13,14,15,16,17,18,19,20,21,22,23]);
C = C^*4;
figure(2), plot(C(C=-0), 'red')set(gca,'FontSize',16)
xlabel('Tiempo [Horas]','FontSize',22)
ylabel('Consumo del hogar [kWh]','FontSize',22)
set(gca,'XTick',[2,6,10,14,18,22,26,30,34,38,42,46,50,54,58,62,66,70,74,78,82,86,90,94]);
set(gca,'XTickLabel',[0,1,2,3,4,5,6,7,8,9,10,11,12,13,14,15,16,17,18,19,20,21,22,23]);
figure(3), plot(pr_c(pr_c=-0), blue')hold on;
plot(pr_v(pr_v~=0),'green')
set(gca,'FontSize',16)
xlabel('Tiempo [Horas]','FontSize',22)
```
ylabel('Precio de energía [pesos]','FontSize',22) legend('Precio compra', 'Precio venta',18) set(gca,'XTick',[2,6,10,14,18,22,26,30,34,38,42,46,50,54,58,62,66,70,74,78,82,86,90,94]); set(gca,'XTickLabel',[0,1,2,3,4,5,6,7,8,9,10,11,12,13,14,15,16,17,18,19,20,21,22,23]); figure(4),plot(pbat,'magenta') hold on; plot(estadobat,'black') set(gca,'FontSize',16) xlabel('Tiempo [Horas]','FontSize',22) ylabel('Carga de la batería [kWh]','FontSize',22) legend('Energía en la batería', 'Estado de la batería',18) set(gca,'XTick',[2,6,10,14,18,22,26,30,34,38,42,46,50,54,58,62,66,70,74,78,82,86,90,94]); set(gca,'XTickLabel',[0,1,2,3,4,5,6,7,8,9,10,11,12,13,14,15,16,17,18,19,20,21,22,23]); figure(5),plot(factura,'cyan') set(gca,'FontSize',16) xlabel('Tiempo [Horas]','FontSize',22) ylabel('Factura de energía [pesos]','FontSize',22) set(gca,'XTick',[2,6,10,14,18,22,26,30,34,38,42,46,50,54,58,62,66,70,74,78,82,86,90,94]); set(gca,'XTickLabel',[0,1,2,3,4,5,6,7,8,9,10,11,12,13,14,15,16,17,18,19,20,21,22,23]); figure(6),  $plot(rr2(rr2 \sim = 0), \frac{1}{r})$ hold on;  $rr3$ ( $rr3 == 0$ ) = NaN; plot(rr3,'\*') hold on;  $rr4$ ( $rr4 == 0$ ) = NaN; plot(rr4,'\*') hold on; set(gca,'FontSize',16) xlabel('Tiempo [15 minutos]','FontSize',22) ylabel('Modo de operación','FontSize',22)  $figure(7)$ ,  $plot(rr(r=-0), '*)$ set(gca,'FontSize',16) xlabel('Tiempo [15 minutos]','FontSize',22) ylabel('Reglas','FontSize',22) set(gca,'YTick',[1,2,3,4,5,6,7,8,9,10,11,12,13,14,15]) set(gca,'YTickLabel',[1,2,3,4,5,6,7,8,9,10,11,12,13,14,15])

## <span id="page-20-0"></span>**ANEXO D – PRE PROCESAMIENTO DE DATOS DEL SISTEMA DE TOMA DE DECISIONES**

Para obtener los datos de cada una de las variables de entrada del sistema de toma de decisiones para realizar la simulación en el software Matlab®, se debe realizar un pre procesamiento de los datos del sistema, se requiere de un total de 7 vectores que representan datos de siete días diferentes, cada uno de los vectores tienen 96 valores, debido a que la simulación se realiza para un día cada 15 minutos, estos datos son definidos para las variables Consumo del hogar, Generación fotovoltaica y Precio de energía. La variable Carga de la batería a pesar de ser una variable de entrada, no se define en forma de vector, pero se requiere modelar las baterías.

A continuación se desarrolla detalladamente la forma en cómo se analizaron y obtuvieron los datos iniciales de cada uno de los vectores de las variables de entrada del sistema.

### **a. Variable Consumo del Hogar**

El comportamiento del consumo de energía en Colombia (ver figura 3), da información para caracterizar la variable Consumo del hogar, sin embargo para realizar la correcta adaptación de los datos para el funcionamiento del sistema de toma de decisiones es necesario realizar un proceso que permita realizar un mapeo más constante de la curva. Por tanto, se realiza un proceso de interpolación (ver ecuación 3) para las 24 horas del día y obtener 3 valores intermedios, de forma que se obtengan datos con periodicidad de 15 minutos durante el día, la interpolación lineal tiene la forma:

$$
Y_x = Y_0 + \frac{X - X_0}{X_1 - X_0} (Y_1 - Y_0)
$$
 (3)

Donde los valores  $Y_x$  son los valores de consumo intermedio sobre el eje vertical que se desean conocer, y los valores sobre el eje X van desde 0 hasta 95 debido a que son la cantidad de datos necesarios para la simulación y validación del sistema.

La curva de consumo de energía para los días de la semana, de lunes a viernes describen un comportamiento similar, mientras que para el día sábado y domingo el consumo es menor, por ende, los datos para los días de semana son tomados con el mismo valor para la simulación, mientras que se cambian los valores de consumo para los días sábado y domingo.

<span id="page-21-0"></span>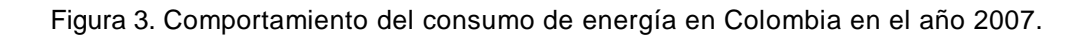

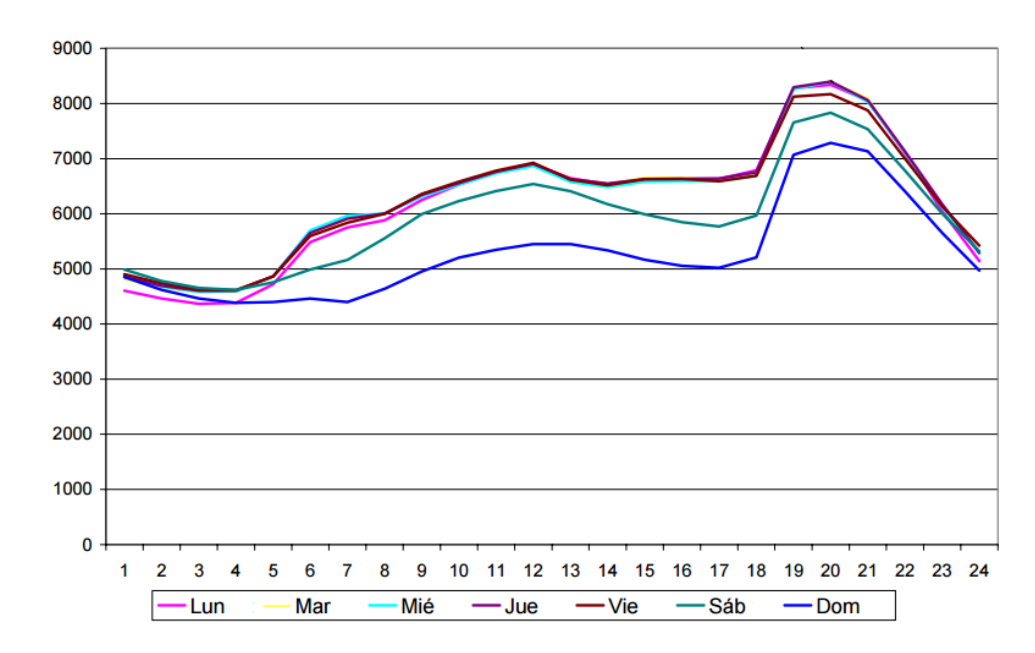

Fuente: Modificado de [8], junio de 2016.

# **b. Variable Generación Fotovoltaica**

Con los datos de radiación solar suministrados por la Compañía Energética de Occidente (Anexo digital 2) para los meses de Agosto y Septiembre, se obtienen los valores cada hora de la radiación, sin embargo se requieren de un mayor número de datos, en este caso 96 datos por día. Por tanto, se realiza nuevamente un proceso de interpolación lineal con el fin de obtener estos valores intermedios. Los datos suministrados de radiación tienen una unidad de medida en W**/**m<sup>2</sup> y requieren una conversión a la unidad de medida kWh, debido a que son las unidades que se usan para la simulación del sistema, esto se realiza haciendo uso de la ecuación 4.

$$
Generation fotovoltaica [kWh] = (Radio n solar x área x E)/1000 (4)
$$

Donde el área es la superficie de los paneles solares medido  $m<sup>2</sup>$ , este valor es de 1.60  $\mathrm{m}^2$  por panel, para un total de 4.8  $\mathrm{m}^2$  para la suma de los tres paneles con los que cuenta la micro red, la variable *E* hace referencia a la eficiencia de los paneles solares, es decir la cantidad de energía que efectivamente son capaces de producir, este valor está especificado en el *datasheet* (Ver Anexo A), es de 16,16 %. Es importante resaltar que los datos suministrados durante las horas de la noche no se acercan al valor umbral para el uso de energía fotovoltaica en la micro red, sin embargo se hace la interpolación con estos valores para mayor precisión en la toma de datos.

# **c. Variable Precio de Energía**

El modelo de gestión de energía eléctrica hace uso de modelos de precio de la energía durante el día que se usan actualmente en países como España y Portugal [9], ya que en Colombia la variabilidad del precio de la energía no existe. Los modelos estudiados realizan un proceso de aumento o decremento del precio de la unidad de medida (kWh), de acuerdo a la curva que describe el consumo de la energía durante el día, de tal forma que a mayor consumo, mayor es el precio de la unidad y a menor consumo, menor precio (ver figura 4), con el fin de generar cambio en la forma y horas picos de consumo de la energía, por ende realizar un aplanamiento en la curva de la demanda.

<span id="page-22-0"></span>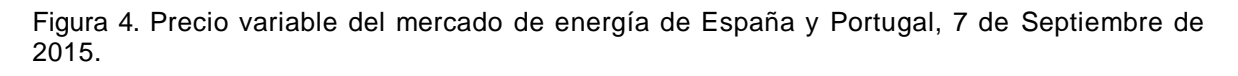

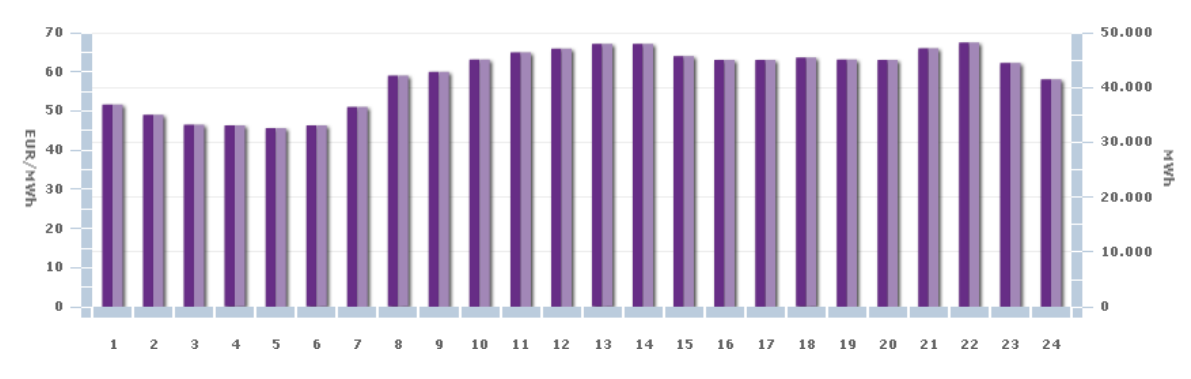

Fuente: Tomada de [9], julio de 2016.

Para obtener los valores del precio de energía variable para Colombia se hace uso del precio en España o Portugal para el día 7 de septiembre de 2015, los valores aparecen cada hora, medidos euros (€) por cada MWh, se realiza el promedio entre los 24 valores de precio y se obtiene un valor de €50.04, este valor se relaciona con el precio para la ciudad de Popayán establecido por CEO para el mes de septiembre (\$451.042). Con esta relación se aplica la fórmula para cada hora del día (ver ecuación 5).

$$
Precio hora Colombia = Precio hora español * \frac{451.042}{50.04} \quad (5)
$$

La ecuación se aplica para cada hora de los datos de precio en España y Portugal y de esta manera se obtiene el precio final por hora del kWh para la variable Precio de energía propuesta para Popayán, Colombia. A este precio se le denomina precio de compra, es decir, el precio al cual compra la micro red la energía a la red utilitaria. Para el precio de venta, es decir el precio al cual se vende la energía generada en exceso, se restan los cargos de administración, distribución y comercialización (\$285.878) a cada uno de los valores de precio de compra.

Nuevamente el periodo de tiempo necesario es de 15 minutos, por tanto, se realiza el proceso de interpolación con el fin de obtener el mismo número de datos hallados para las variables anteriores.

# **d. Variable Carga de la Batería**

El modelo de baterías del cual hace uso el sistema de toma de decisiones, permite realizar la validación del sistema. Se establece que el modelo de carga de baterías tiene semejanza a un condensador, esto con el fin de hacer el modelo lo más real posible pero de una manera menos compleja. Las características de las baterías seleccionadas (gel) hacen posible que en el proceso de carga, las baterías sean representadas por un circuito RC (ver figura 5) con las siguientes especificaciones, para dos baterías de 12 v, donde el voltaje permanece igual pero la capacidad se suma, es decir, de 200Ah por cada batería se pasa a 400Ah.

<span id="page-23-0"></span>Figura 5. Modelo del circuito RC para baterías en carga.

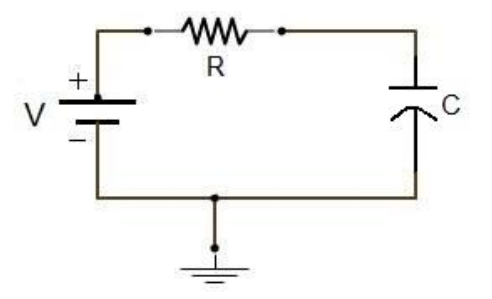

Fuente: Del autor, julio de 2016.

Resistencia interna batería: 3.2m $\Omega \approx 5$ m $\Omega$ 

Carga (*Q*): 400Ah \* (10 Horas) \* 3600s

Voltaje Máximo  $(V_{max})$ : 12 V

Con el valor de Q y el  $V_{max}$  es posible hallar el valor del capacitor que representa a las baterías, también con la resistencia interna se establece el tiempo de carga del sistema  $(T)$ .

$$
C = \frac{Q}{V_{max}} = 12 \times 10^5 \text{ Farados} \quad (6)
$$

$$
T = RC = 6000 \text{ s} \quad (7)
$$

En la simulación para el proceso de carga las baterías se tiene el comportamiento de la ecuación 8.

$$
V = \left(12 + (V_0 - 12)e^{-\frac{t}{6000}}\right)[v] \quad (8)
$$

Donde  $V_0$  es el valor inicial de carga de la batería para cada 15 minutos que es la periodicidad de los datos.

Para el proceso inverso, es decir el proceso de descarga del sistema se modelan las baterías de la forma más conveniente para el sistema, donde se toma la cantidad de watts que se tiene almacenados y los que se están consumiendo en determinado momento, de esta forma para el software de simulación solo es necesario realizar un proceso de sustracción al valor acumulado y se obtiene el valor de la variable Carga de la Batería, nuevamente se tiene  $V_0$  como el valor inicial, es decir la cantidad de energía con la que cuenta la batería en el inicio del periodo de tiempo.

Finalmente, para la validación del sistema de toma de decisiones en la herramienta de simulación Matlab®, se establecen los valores de (*t*) igual a 15 minutos o 900 segundos de acuerdo a los espacios entre los periodos analizados, y se ingresan las ecuaciones 9 y 10, que caracterizan el proceso de carga y descarga de la batería respectivamente.

$$
W_H = \frac{400Ah}{1000} \Big( 12 + (V_o - 12)e^{-\frac{t}{6000}} \Big) \tag{9}
$$
  

$$
W_H = V_o - \text{Consumo del hogar } [kWh] \tag{10}
$$

### <span id="page-25-0"></span>**ANEXO E – RESULTADOS DE LA SIMULACIÓN DEL 8 AL 13 DE SEPTIEMBRE DE 2015**

A continuación se muestran los resultados de la simulación obtenidos a partir de los datos correspondientes a los días del 8 al 13 de septiembre de 2015. Para cada día se presentan las gráficas que muestran las variables de entrada (Generación Fotovoltaica, Consumo del hogar, Precio de la Energía y Carga de Baterías) y las variables de salida (Configuración de la micro red, Precio de la Factura y Reglas presentes) (ver figura 6). A partir de la información extraída de estos resultados, se dio validación al sistema de toma de decisiones para una semana y un año, mediante el análisis de los indicadores en las gráficas de cada uno de los días.

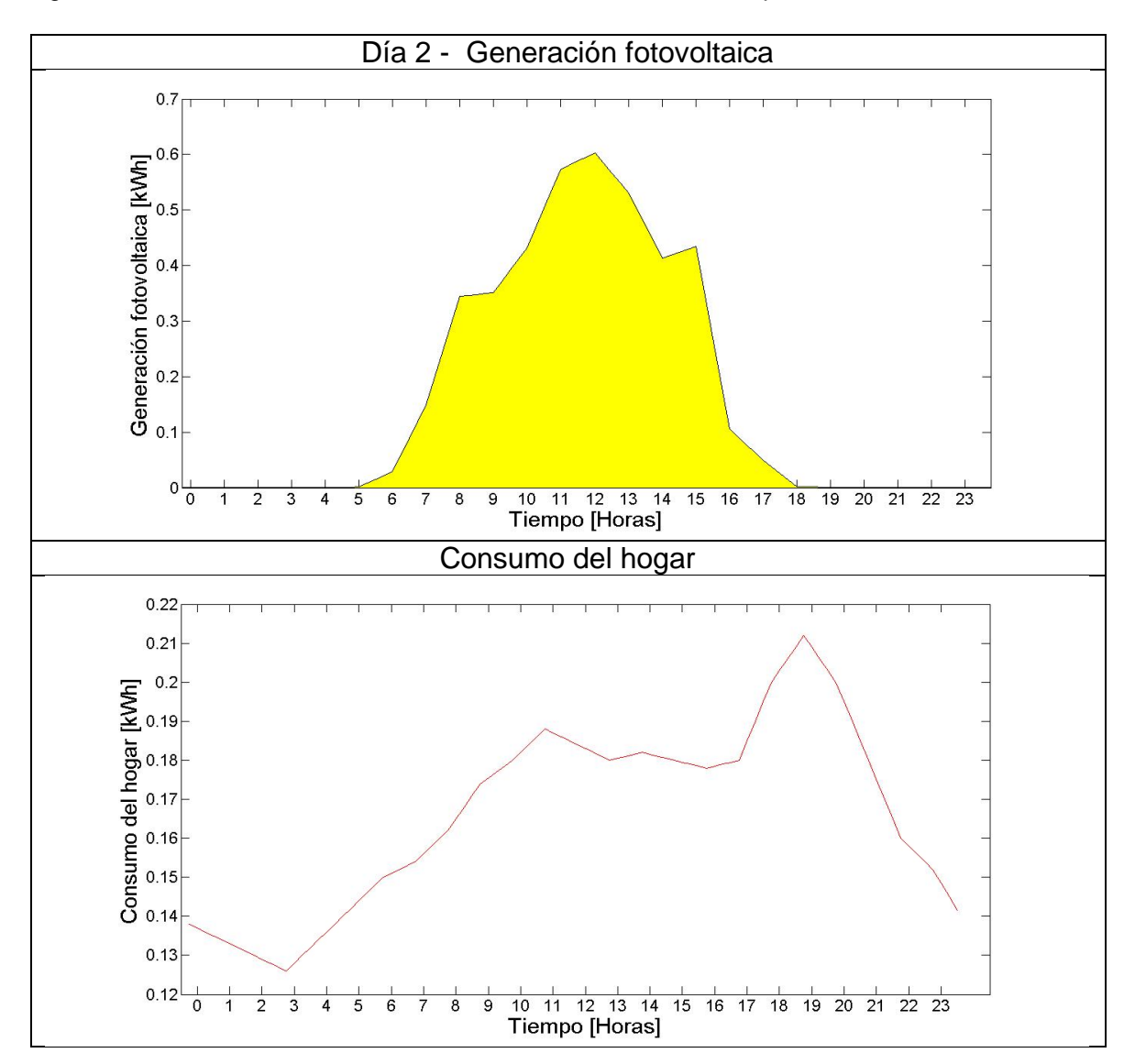

<span id="page-25-1"></span>Figura 6. Gráficas de simulación de los días 2 al 7, del 8 al 13 de septiembre de 2015.

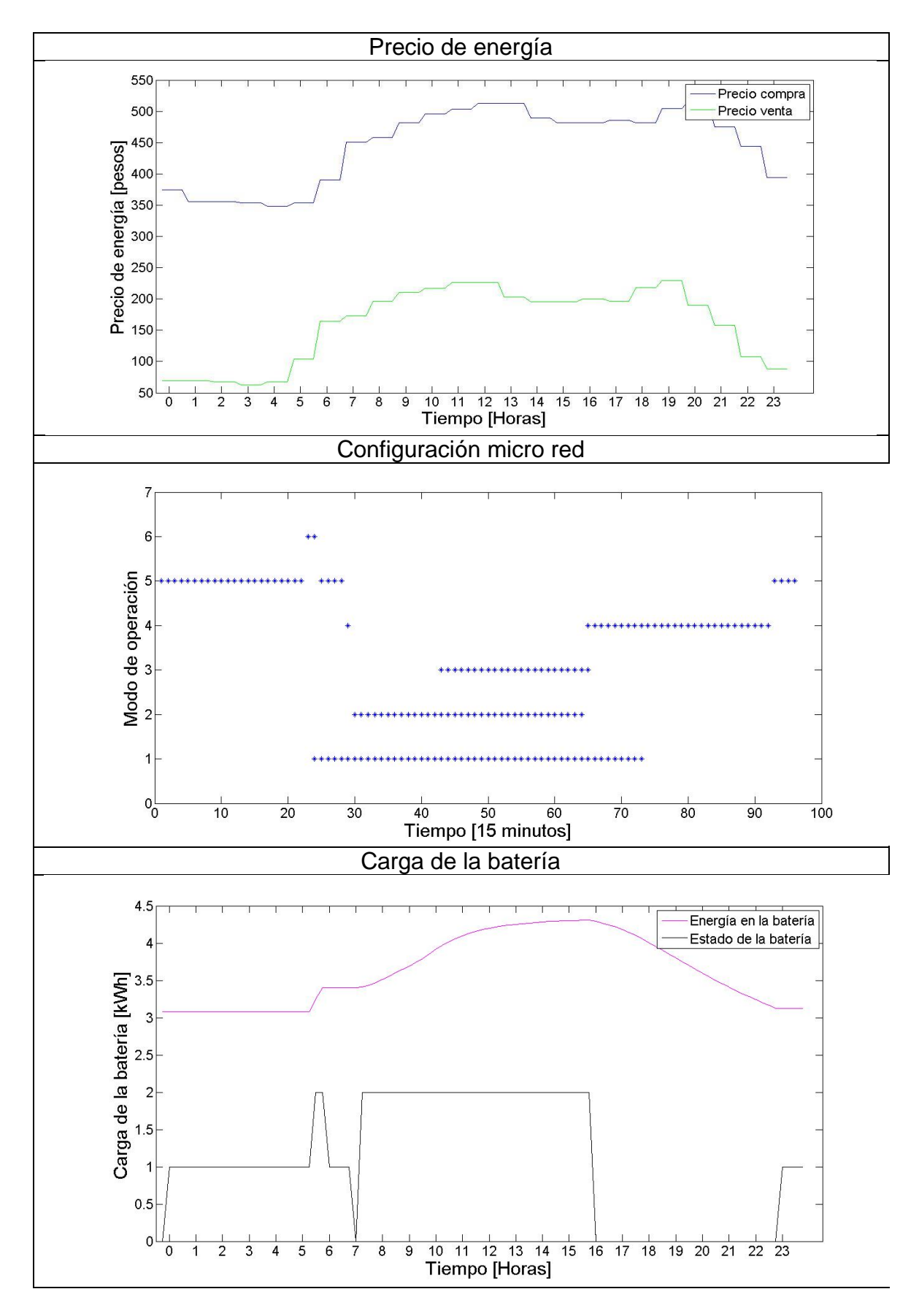

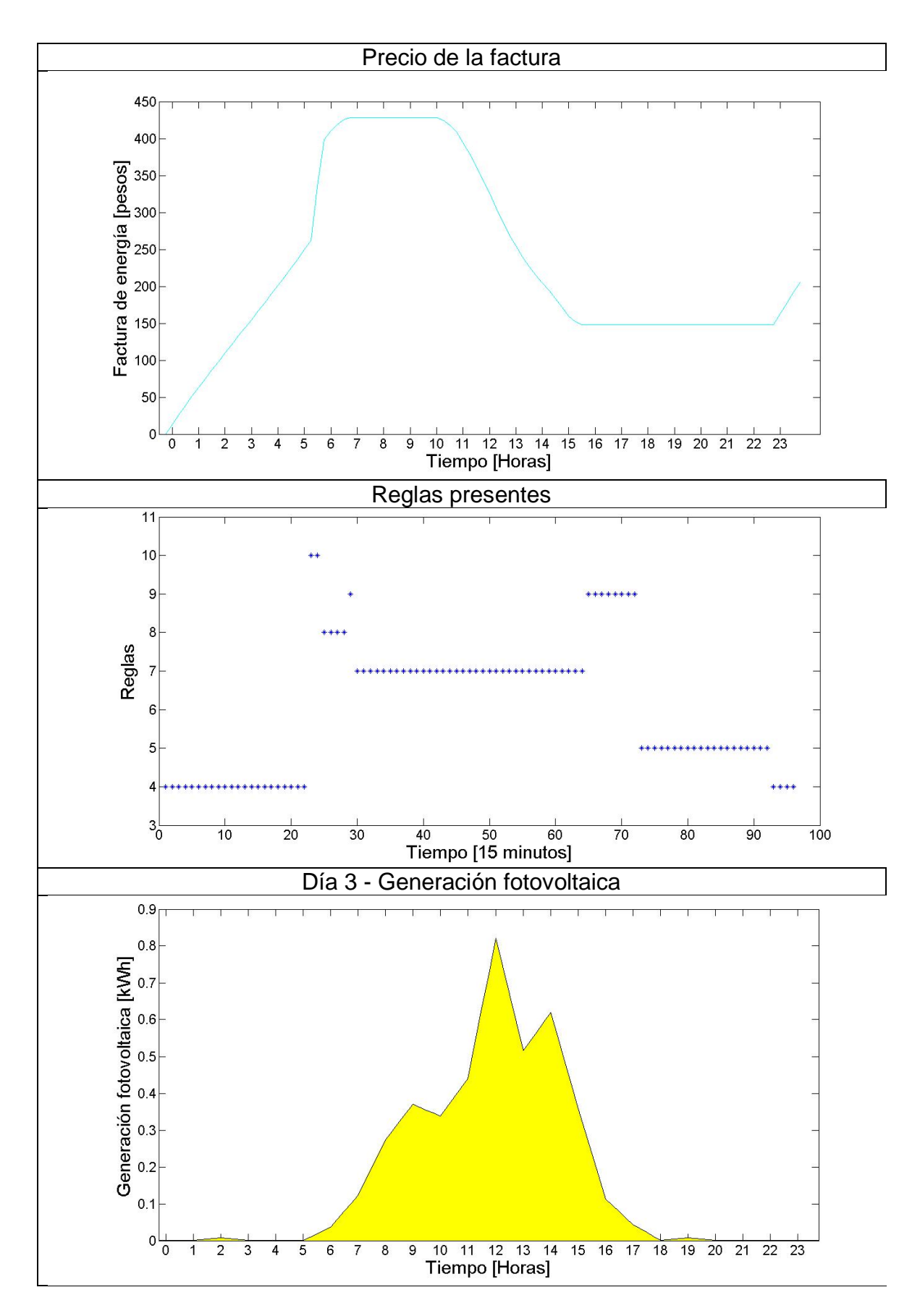

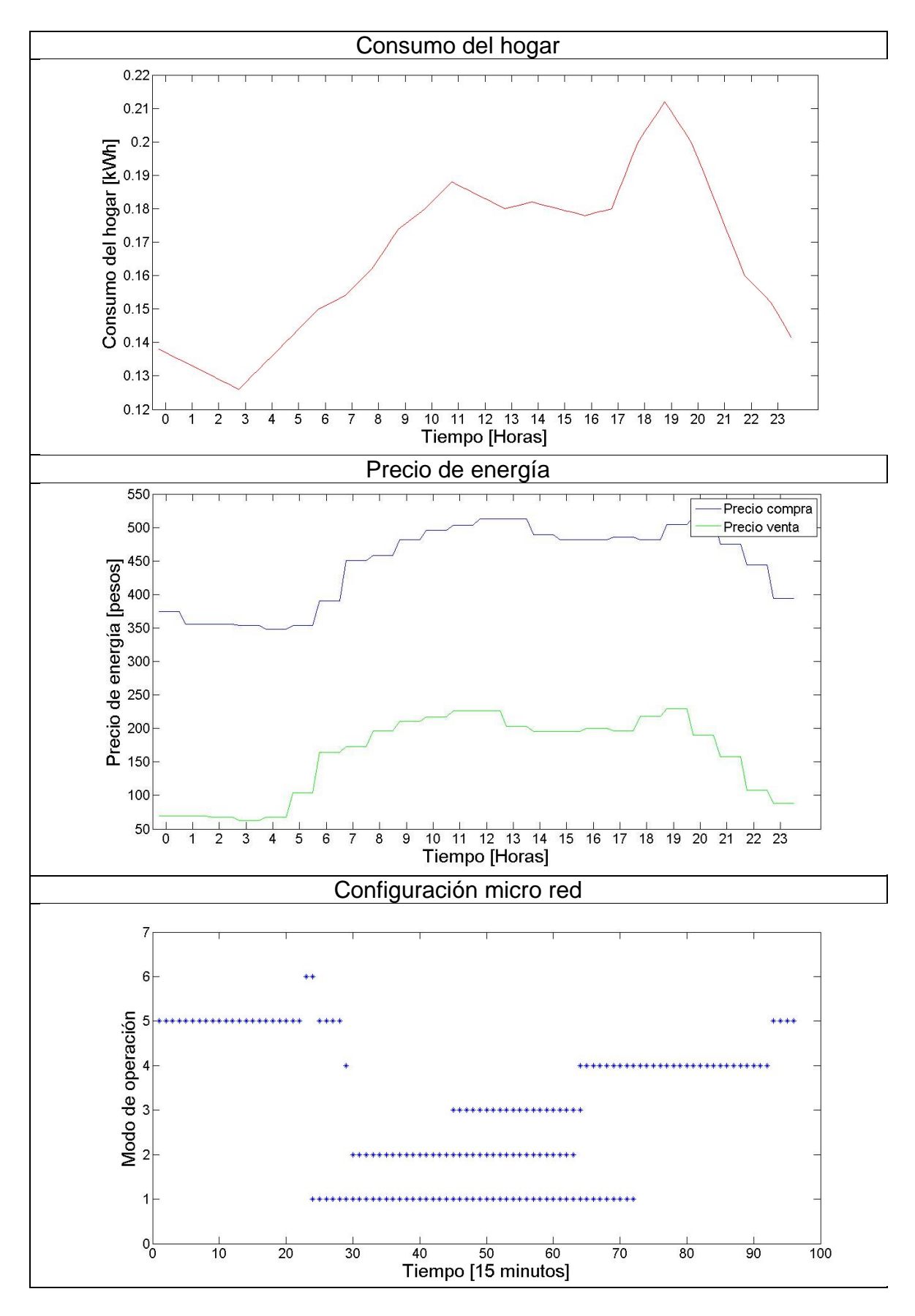

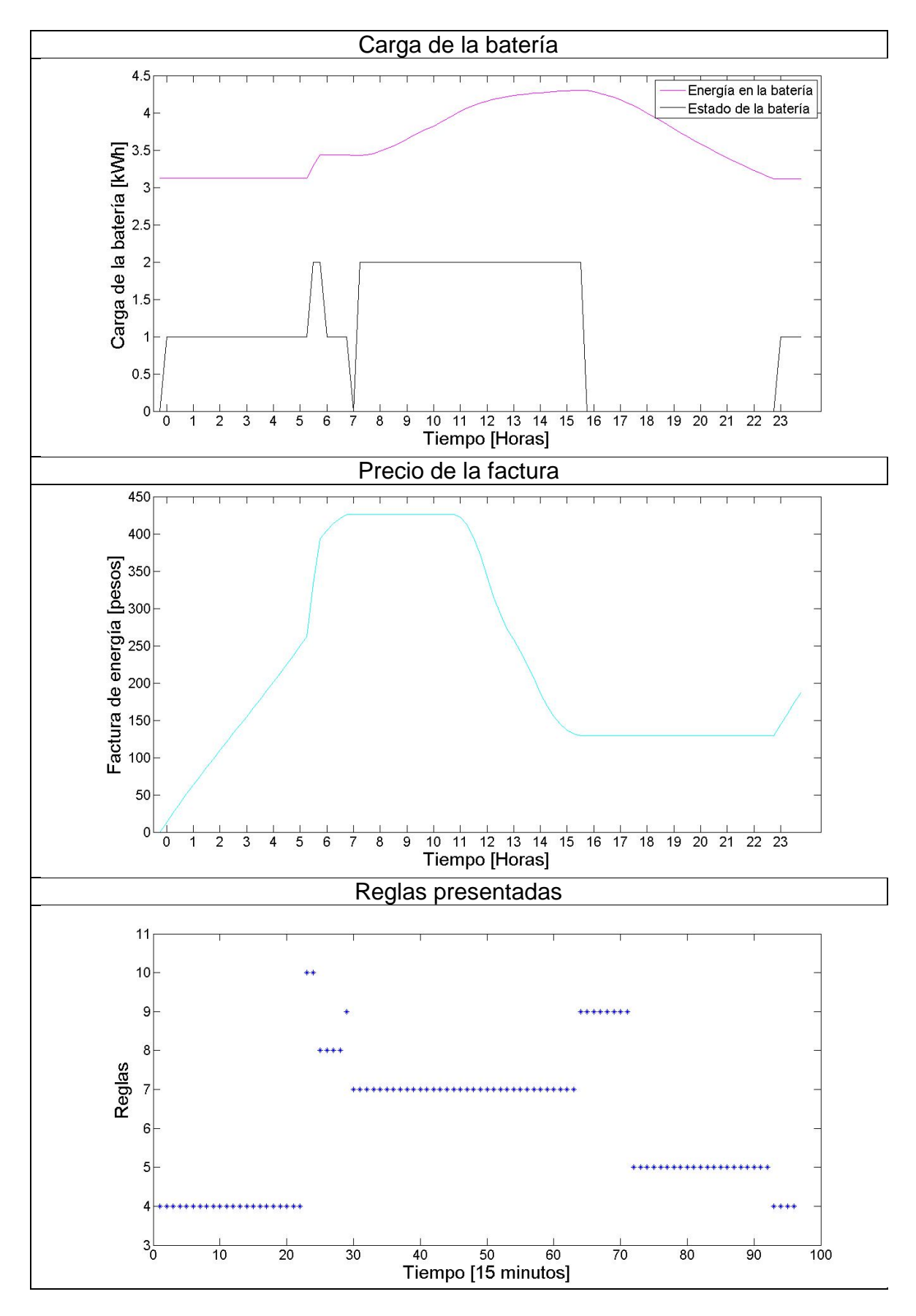

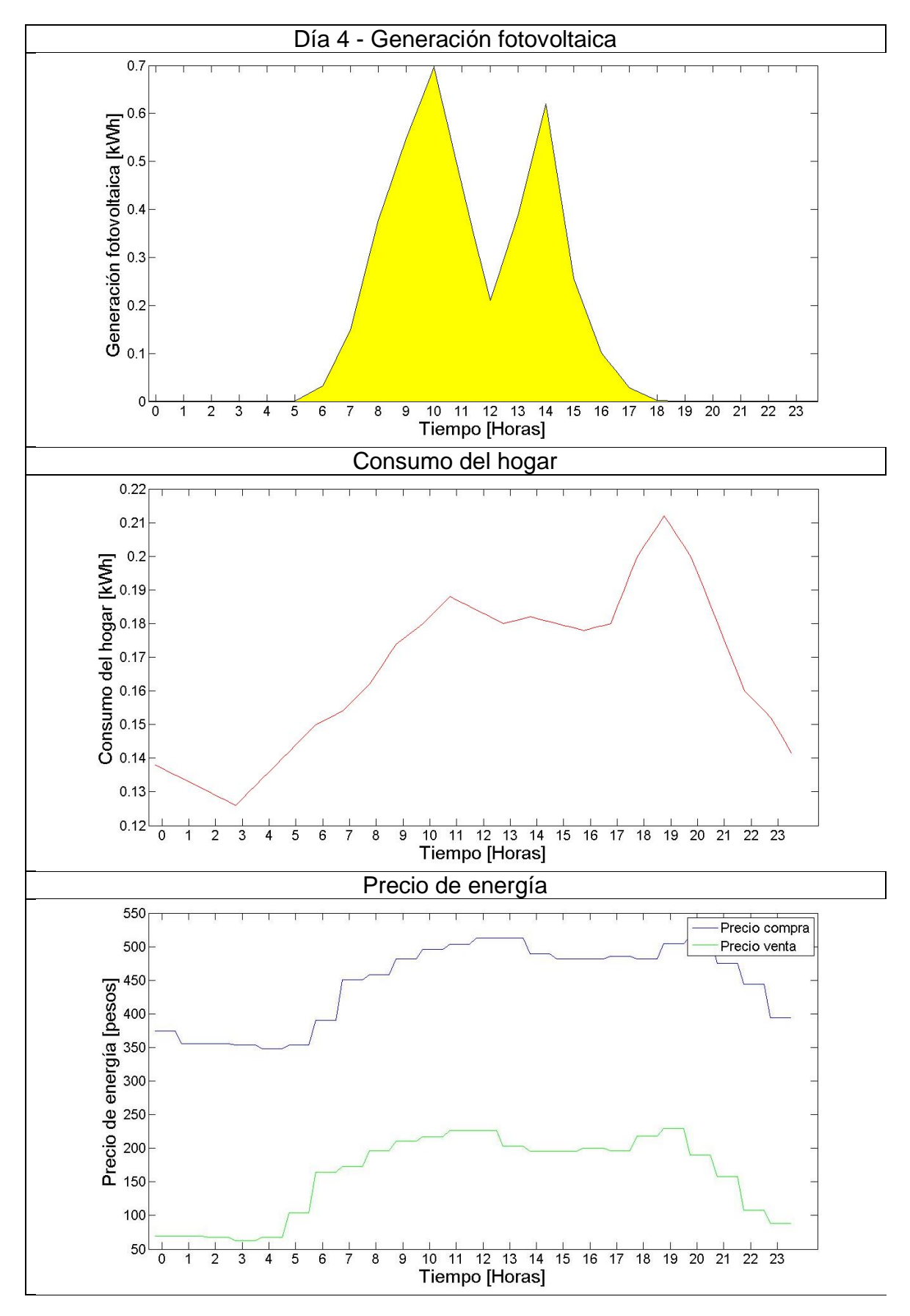

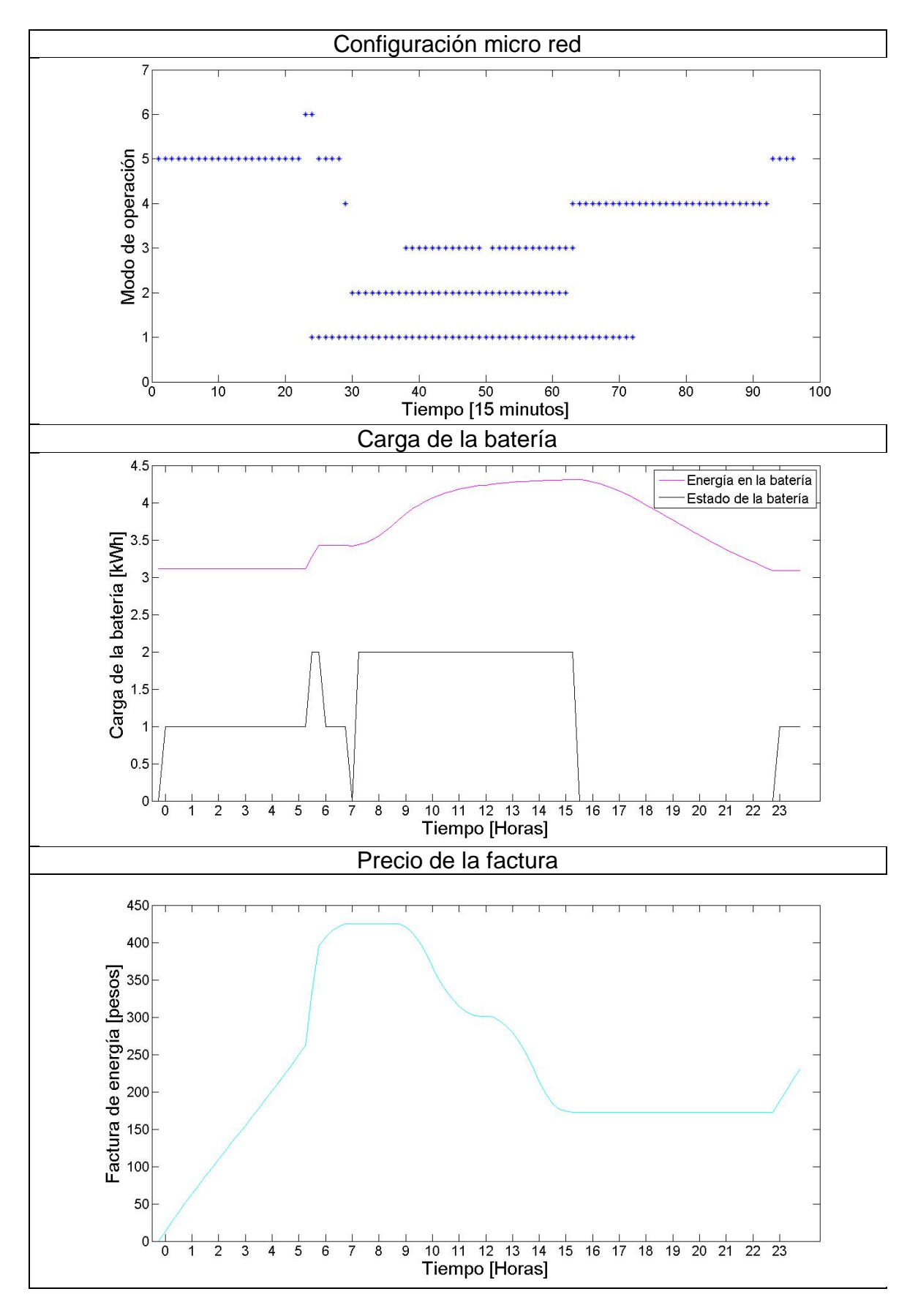

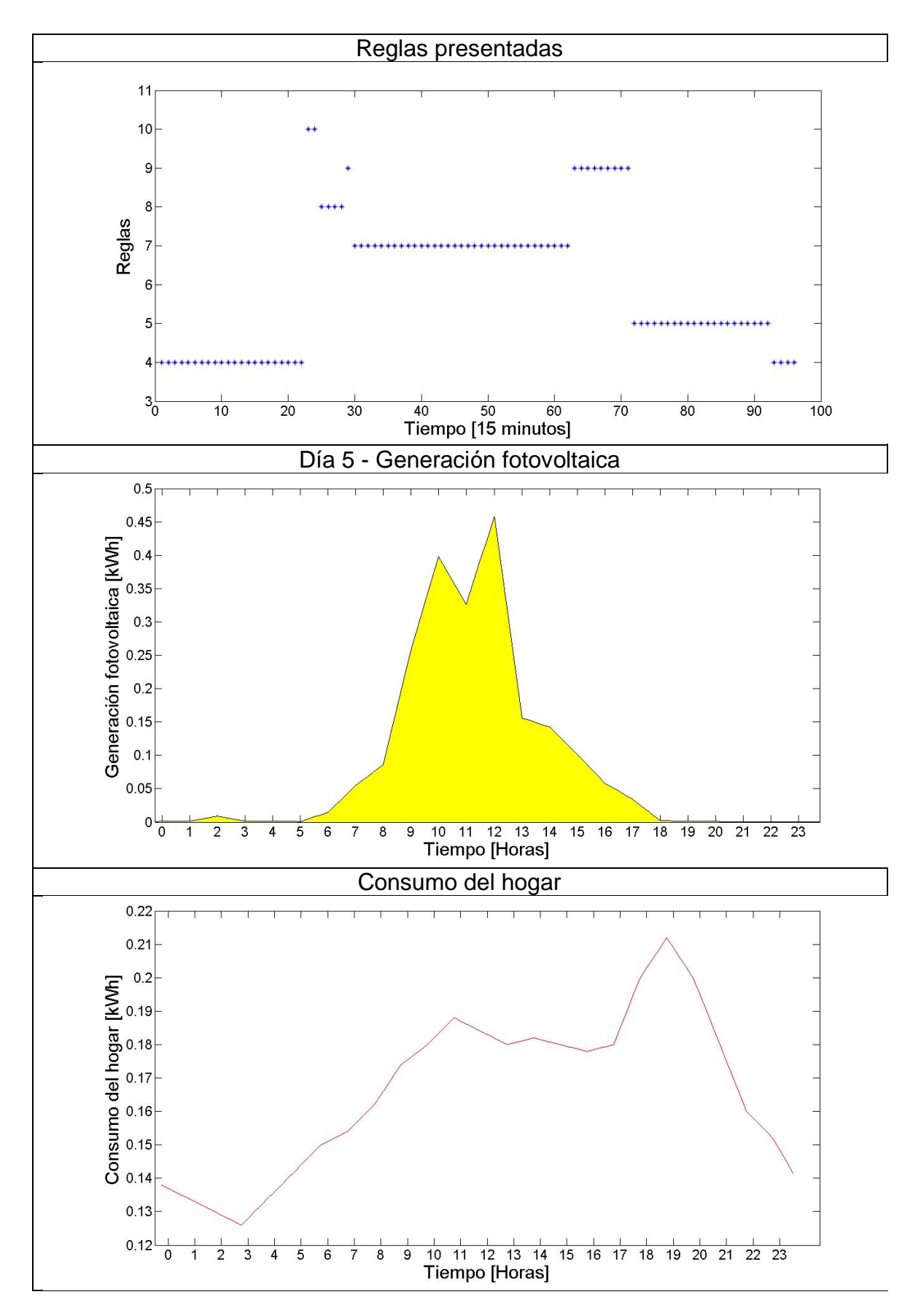

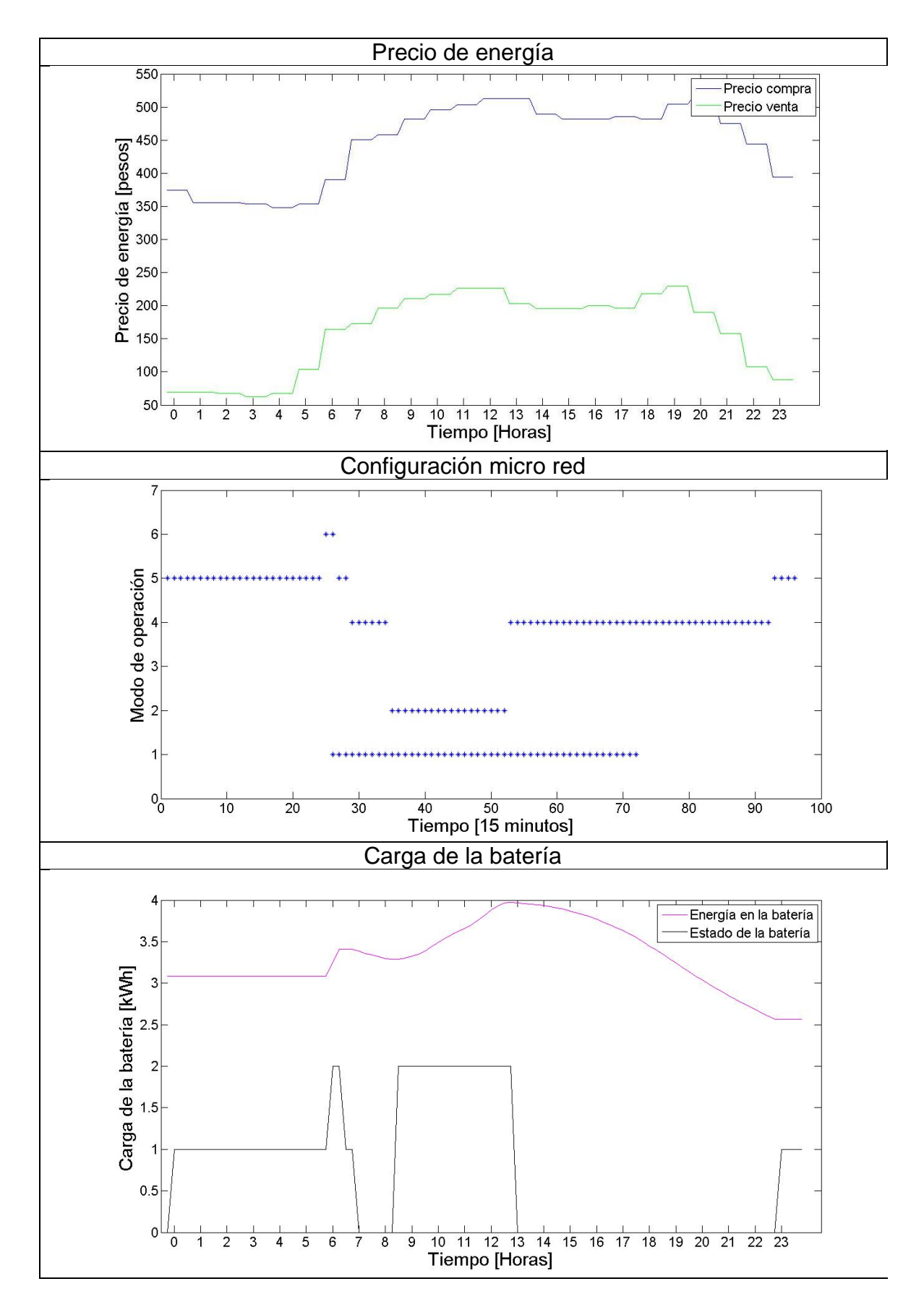

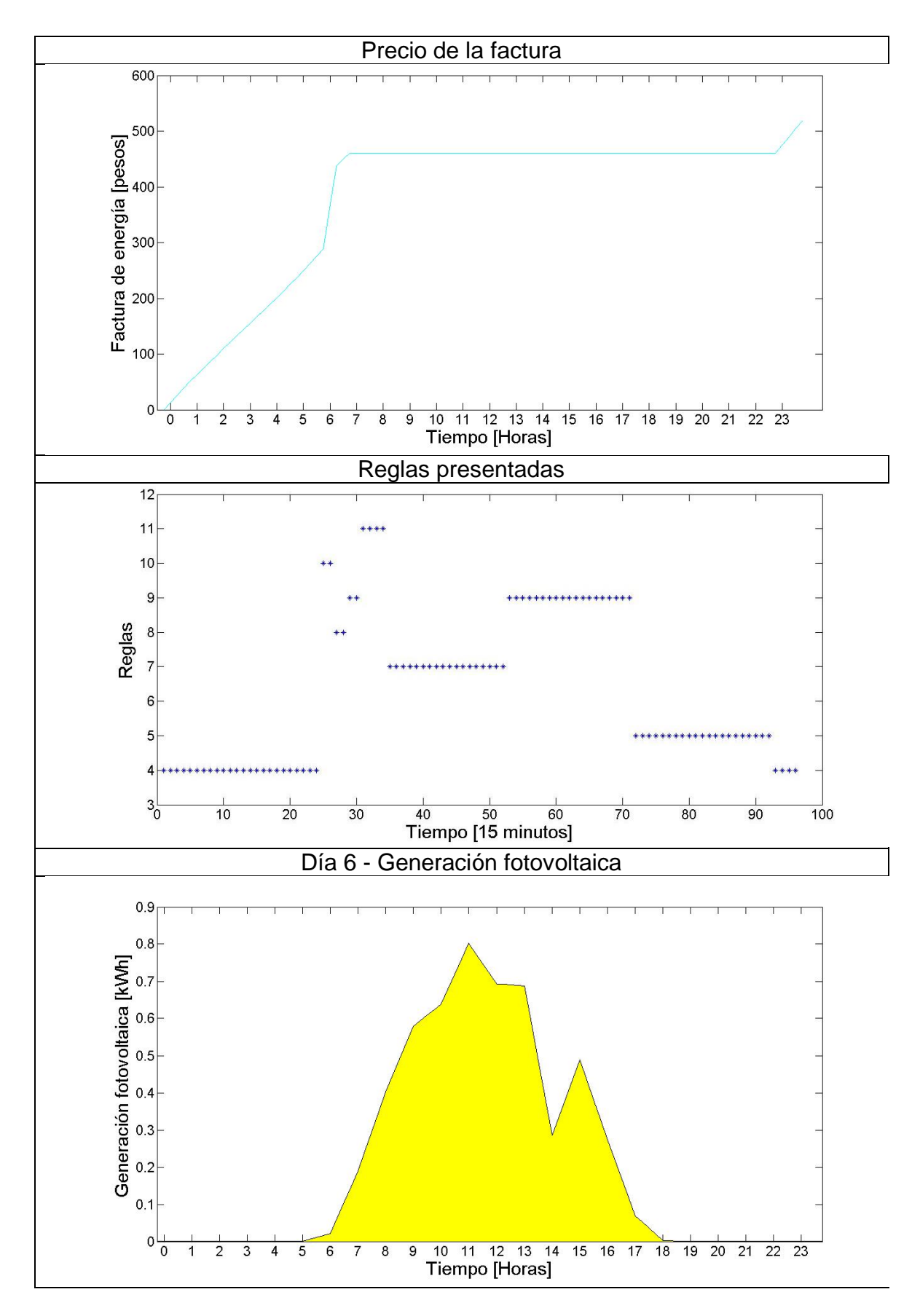

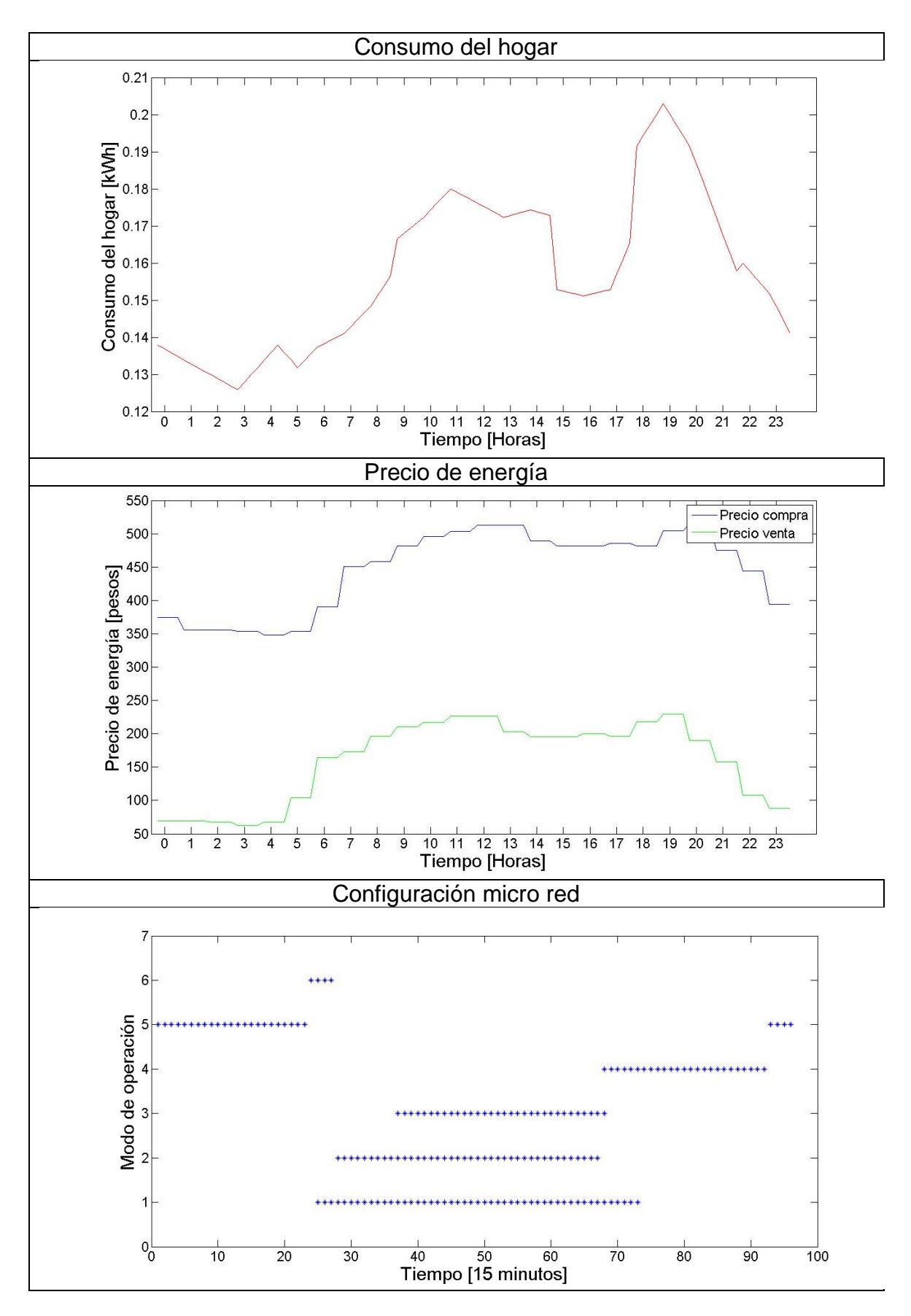

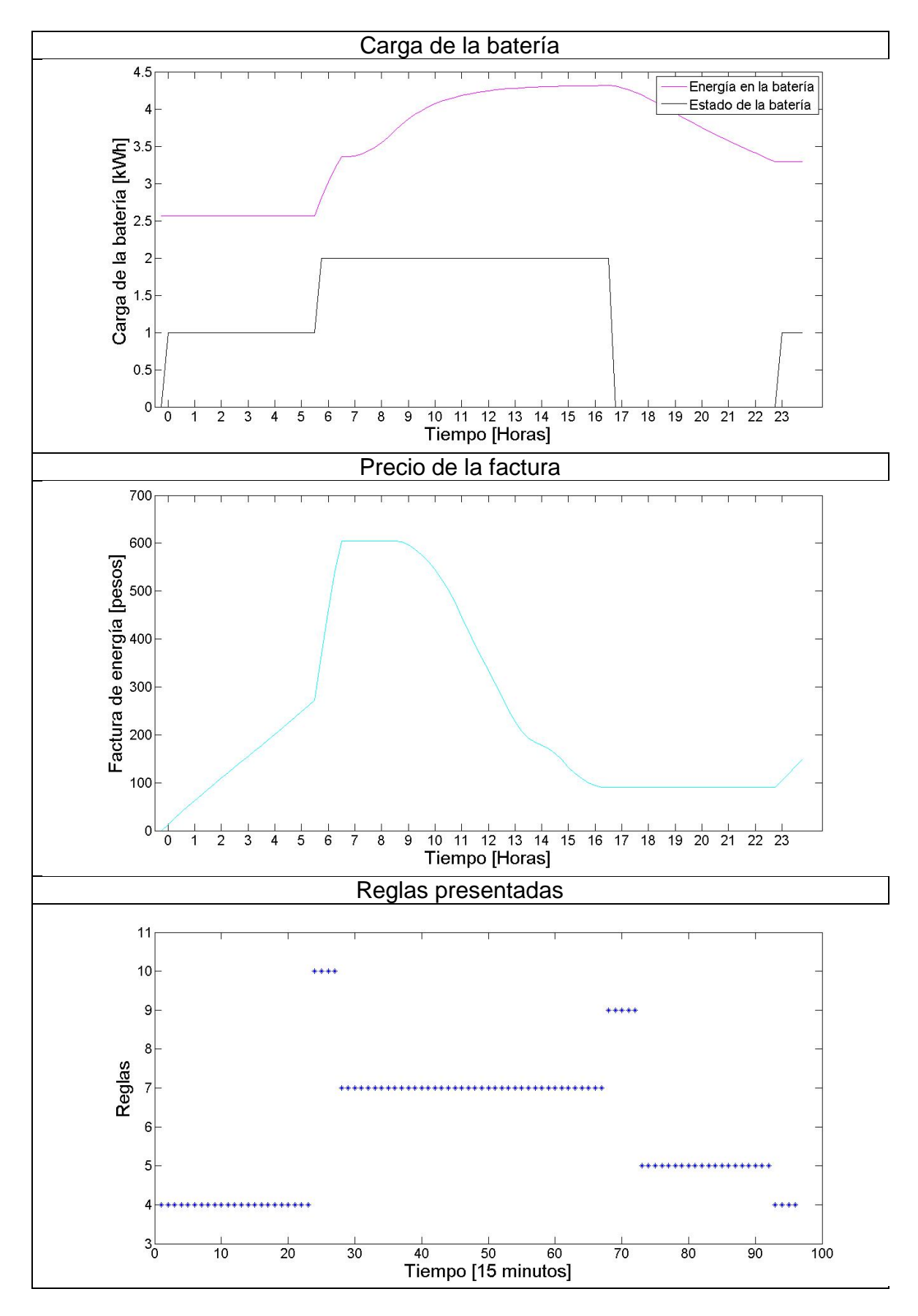

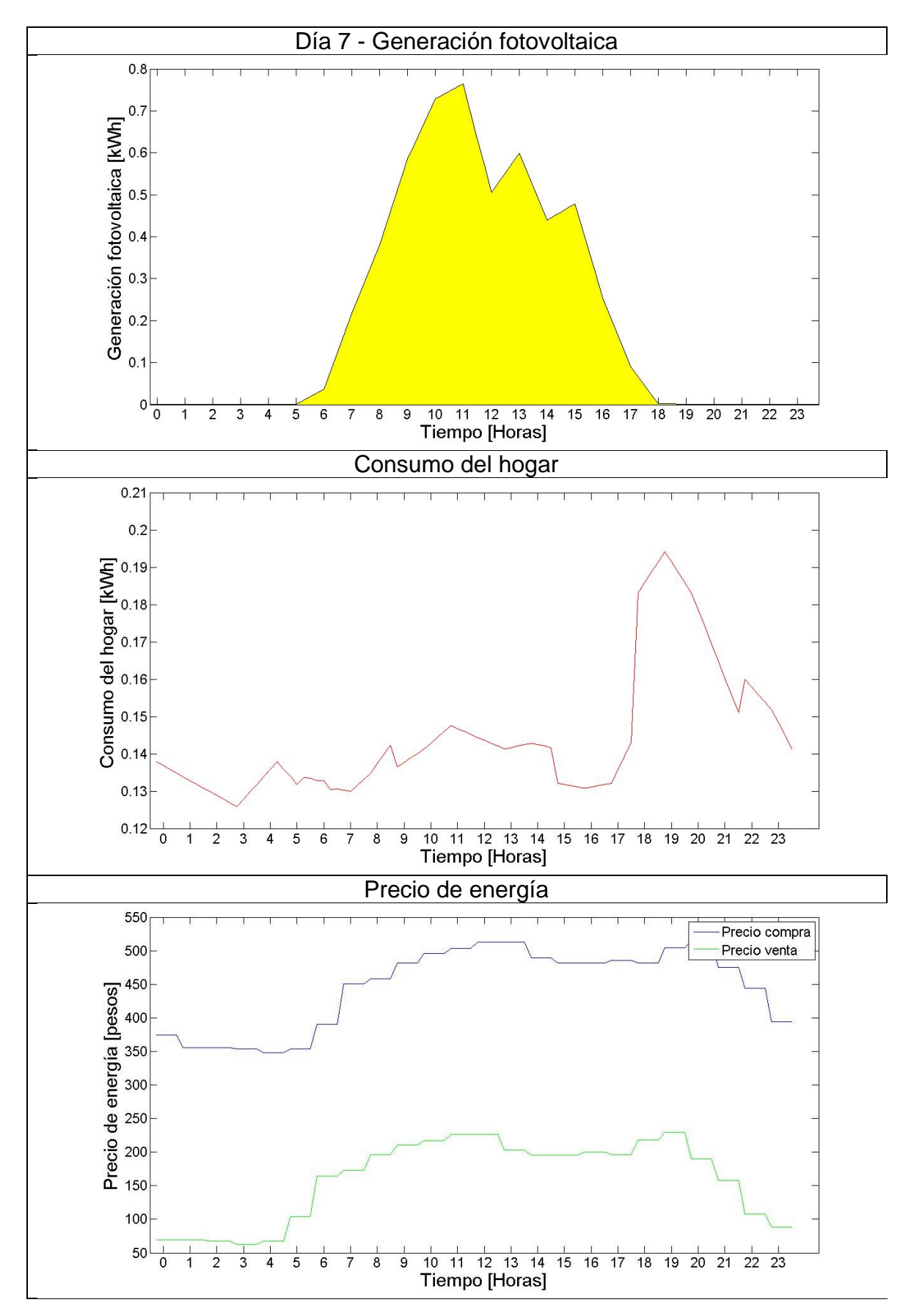

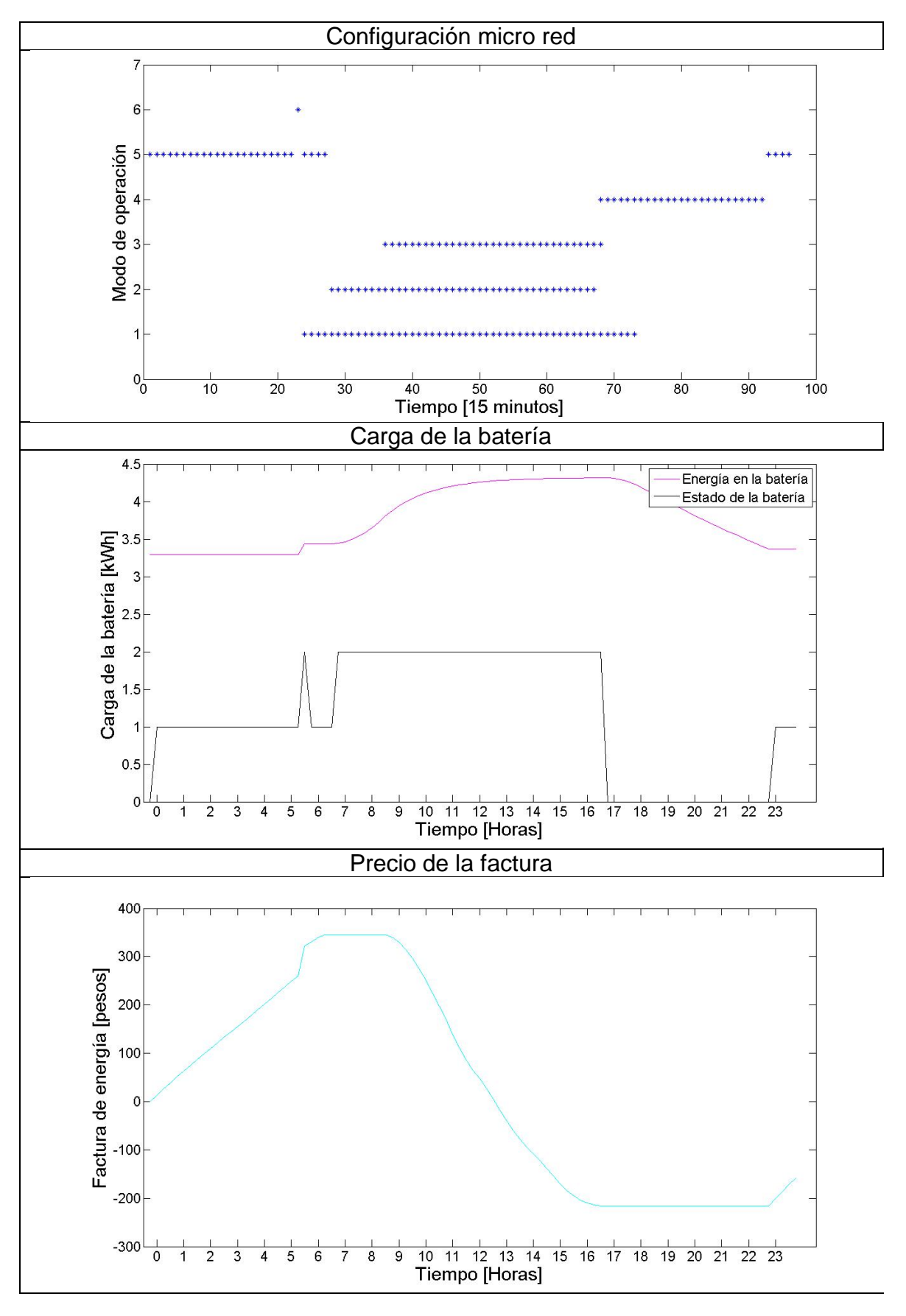

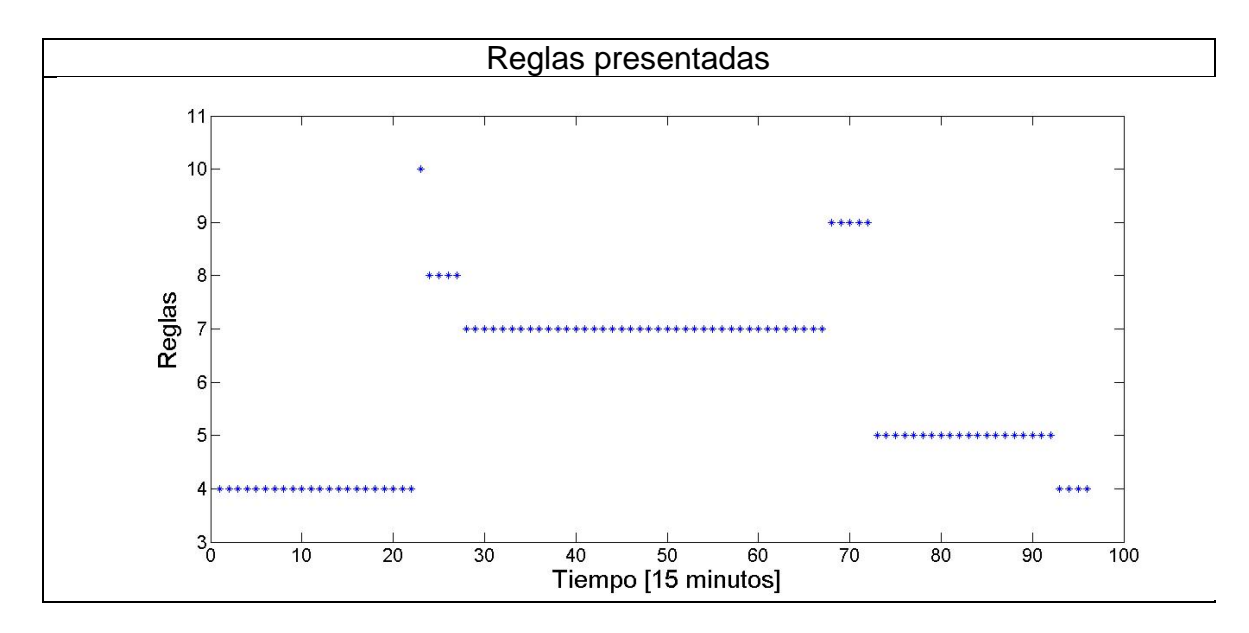

Fuente: Del autor, julio de 2016.

# <span id="page-40-0"></span>**ANEXO F – SIMULACIÓN DE ESCENARIOS PARA TODAS LAS REGLAS**

El sistema de toma de decisiones está conformado por 15 reglas, las cuales no se presentaron en su totalidad en la simulación de la semana del 7 al 13 de septiembre de 2015, por lo cual se realizan tres simulaciones con características en específico donde se aprecia la presencia y utilización de estas reglas por el sistema. Es necesario modificar algunos datos de las variables de entrada, definidos para cada escenario y realizar nuevamente la simulación para apreciar los resultados obtenidos.

- Escenario 1: Regla 2 y 3

Para este caso, la generación fotovoltaica no supera el umbral, la carga de la batería es baja y el precio medio o alto, es necesario modificar el vector de generación, donde se presente un día lluvioso o menos soleado y la carga inicial de la batería con un bajo valor inicial (0.49 kWh). Los resultados obtenidos presentan una baja generación, como también la regla 3 en las reglas presentadas (ver figura 7). Para obtener la regla 2 es necesario cambiar el precio de la energía durante las horas donde la generación es menor al umbral (ver figura 8).

Escenario 2: Regla 6

Para este escenario se requiere de una generación fotovoltaica que supere el umbral y sea mayor que el consumo del hogar, la carga de la batería debe estar hasta el 90 %, para llegar a este valor se requiere de una alta generación fotovoltaica durante el día y poco consumo, este se presenta en un día donde el hogar solo registre las cargas básicas. Se presenta en los resultados la regla 6 durante un periodo de tiempo donde la generación supera el umbral (ver figura 9).

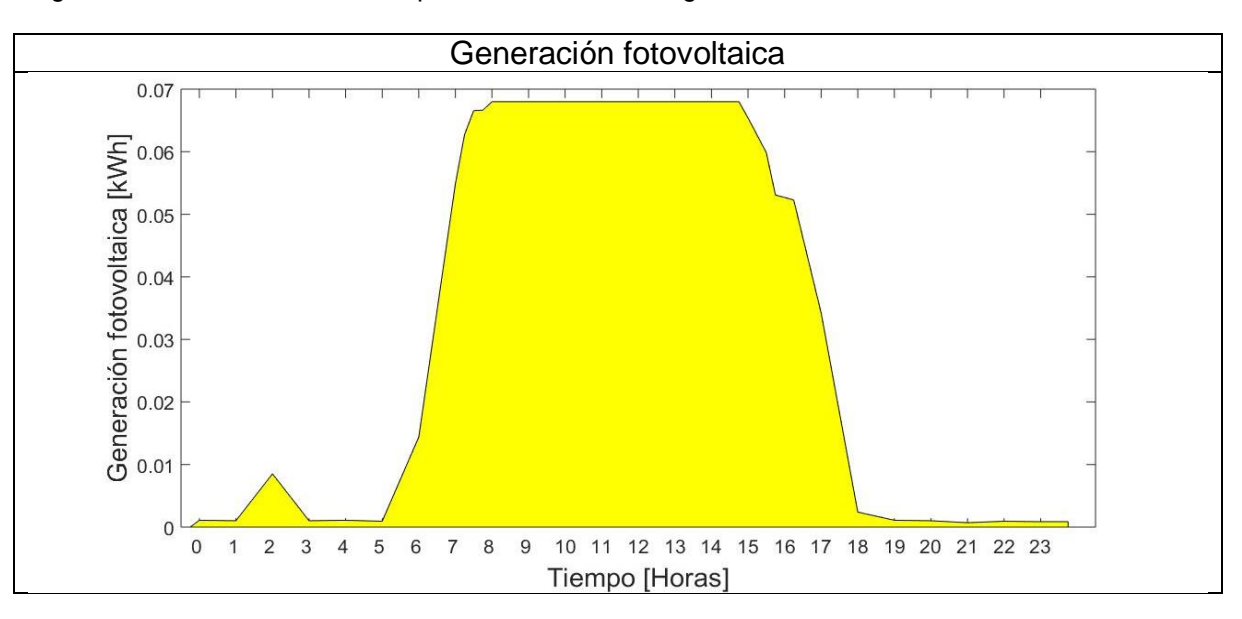

<span id="page-40-1"></span>Figura 7. Gráficas de simulación para el escenario 1, regla 3.

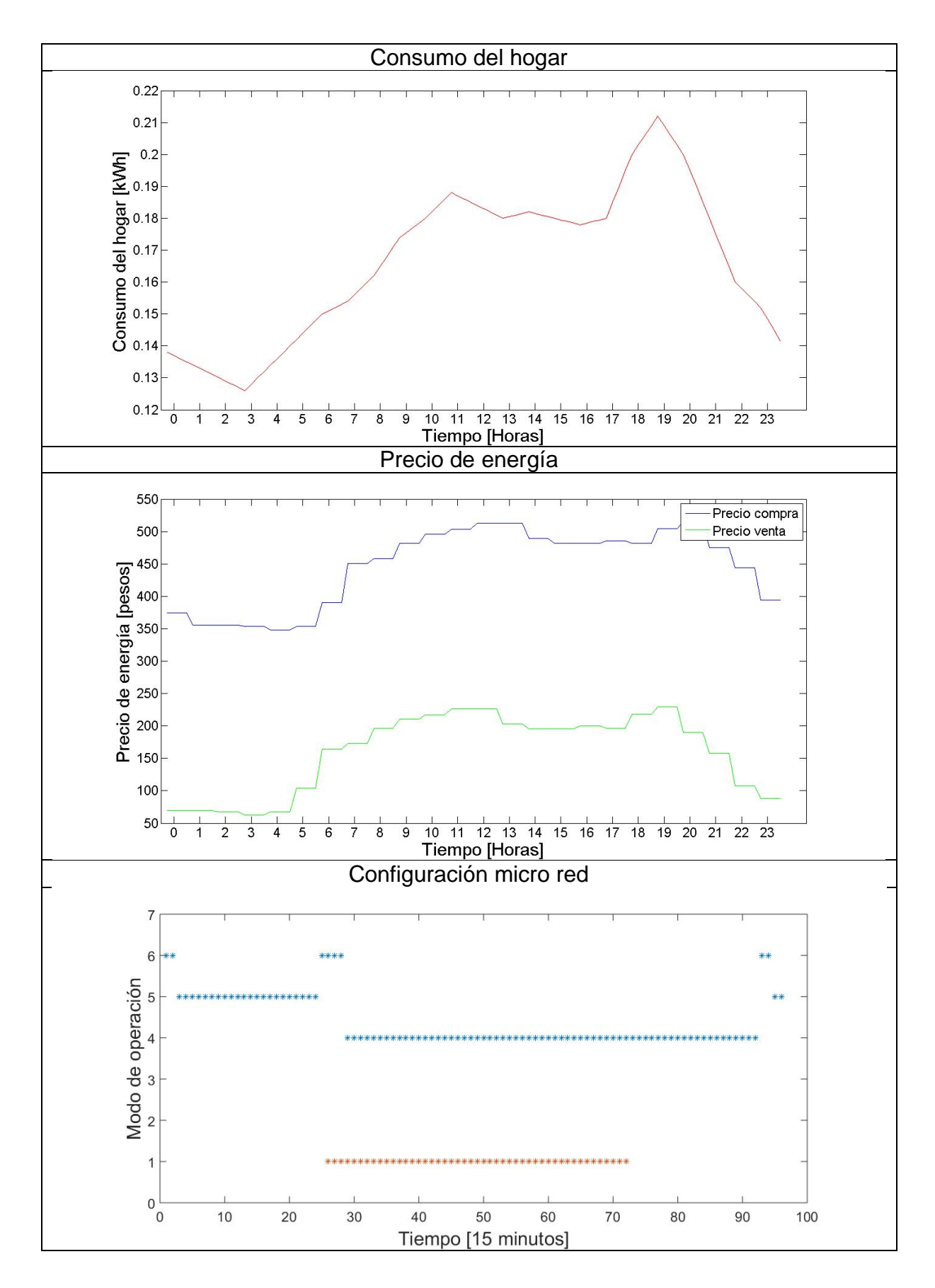

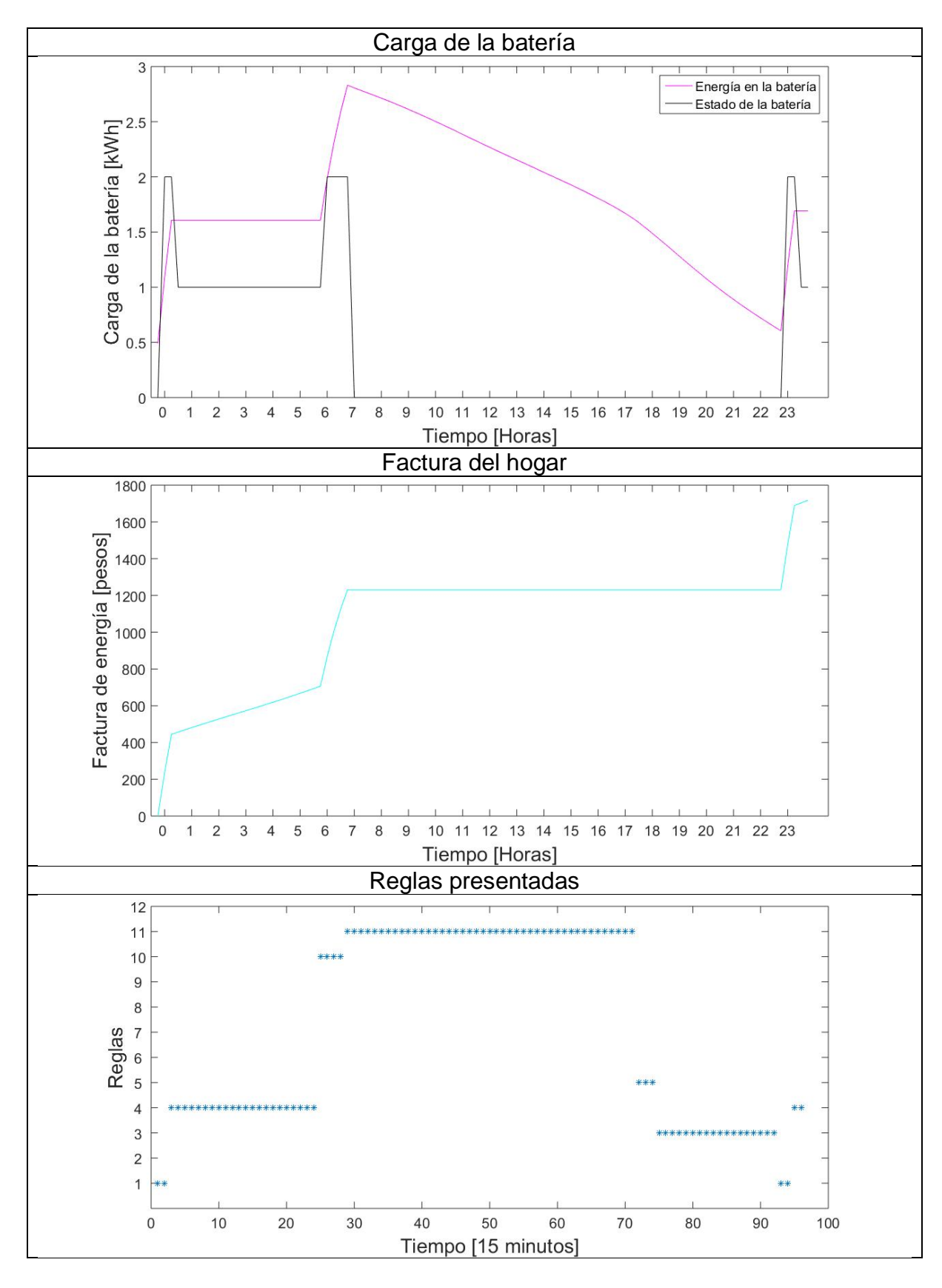

Fuente: Del autor, julio de 2016.

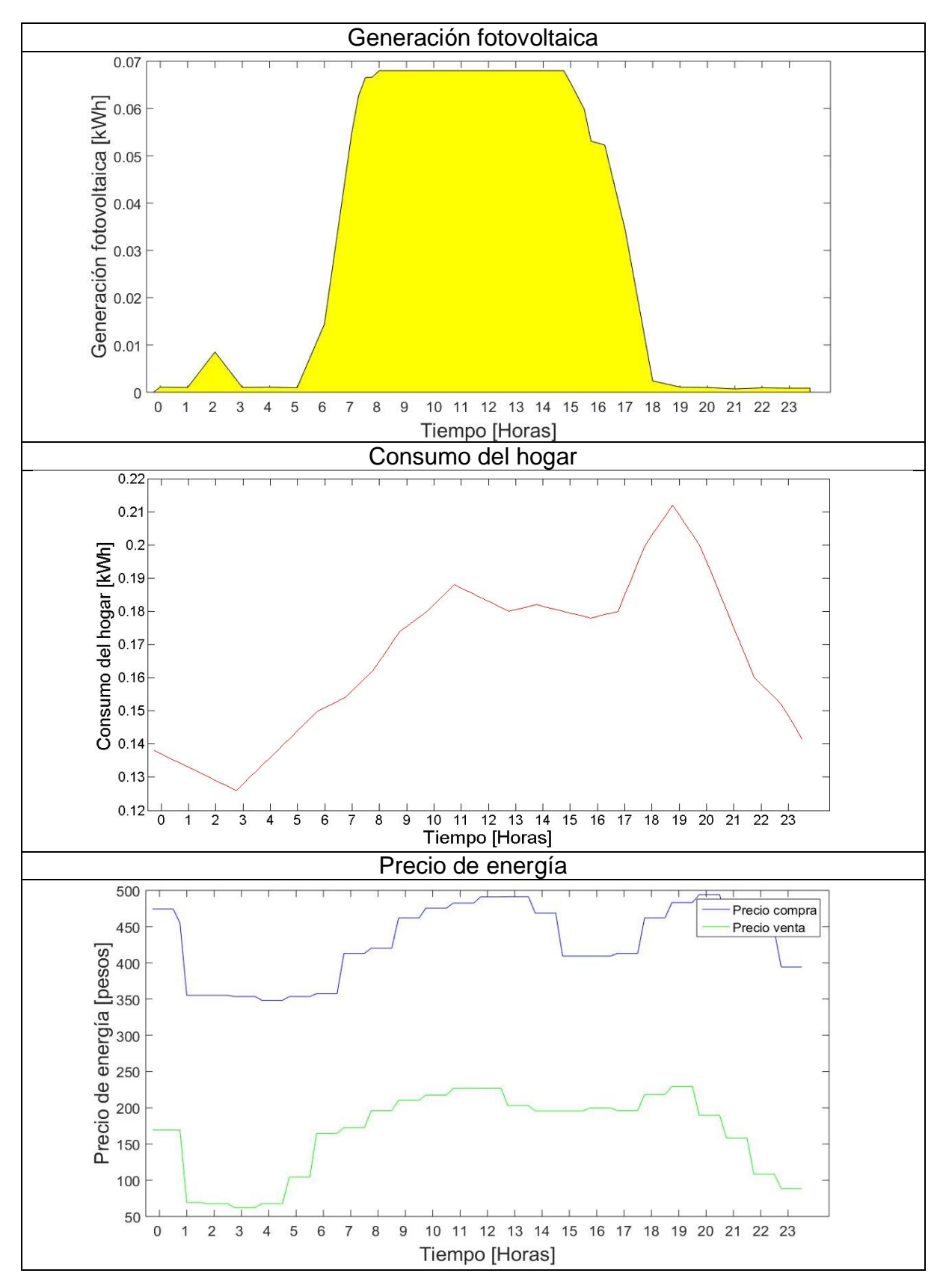

<span id="page-43-0"></span>Figura 8. Gráficas de simulación para el escenario 1, regla 2.

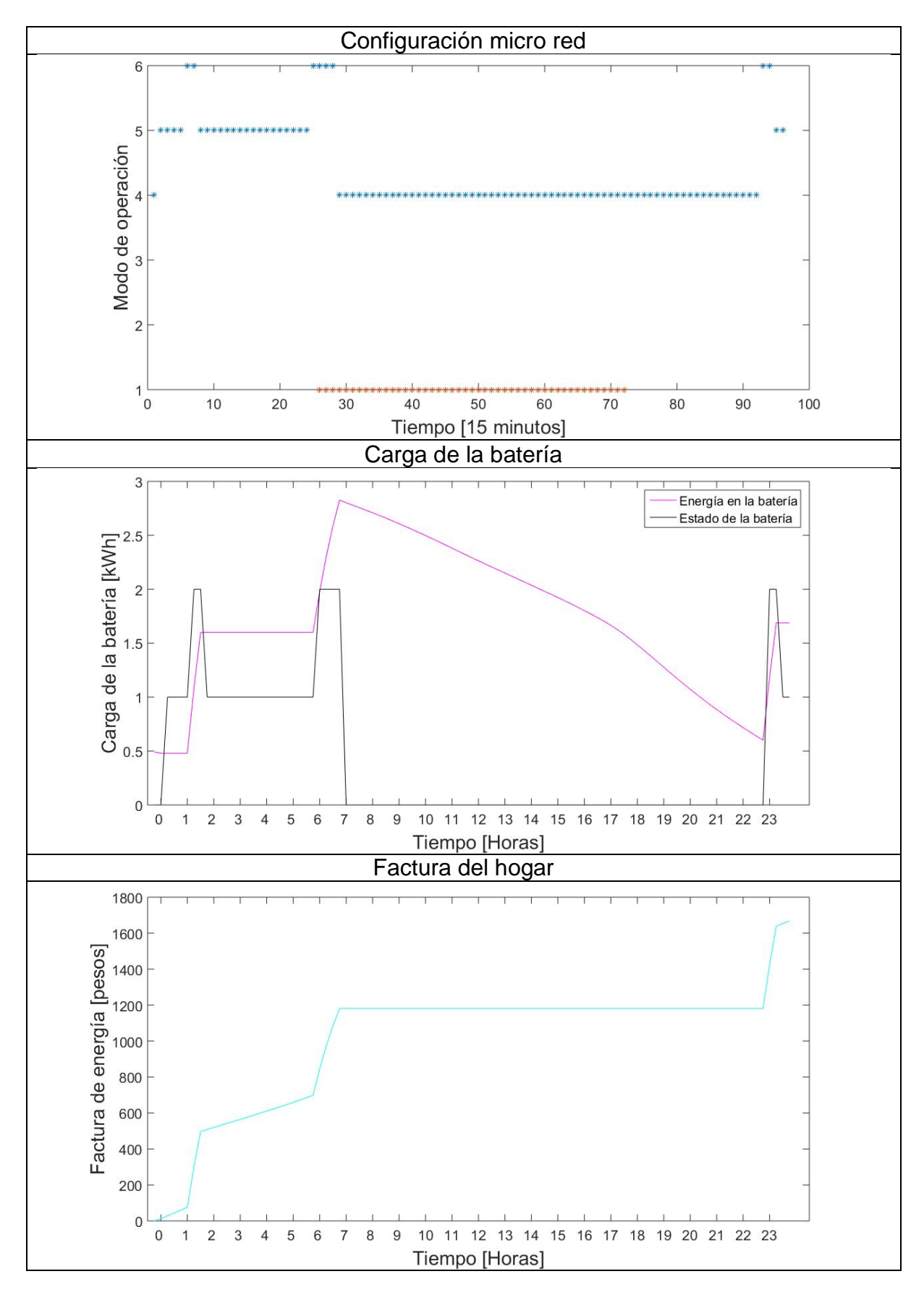

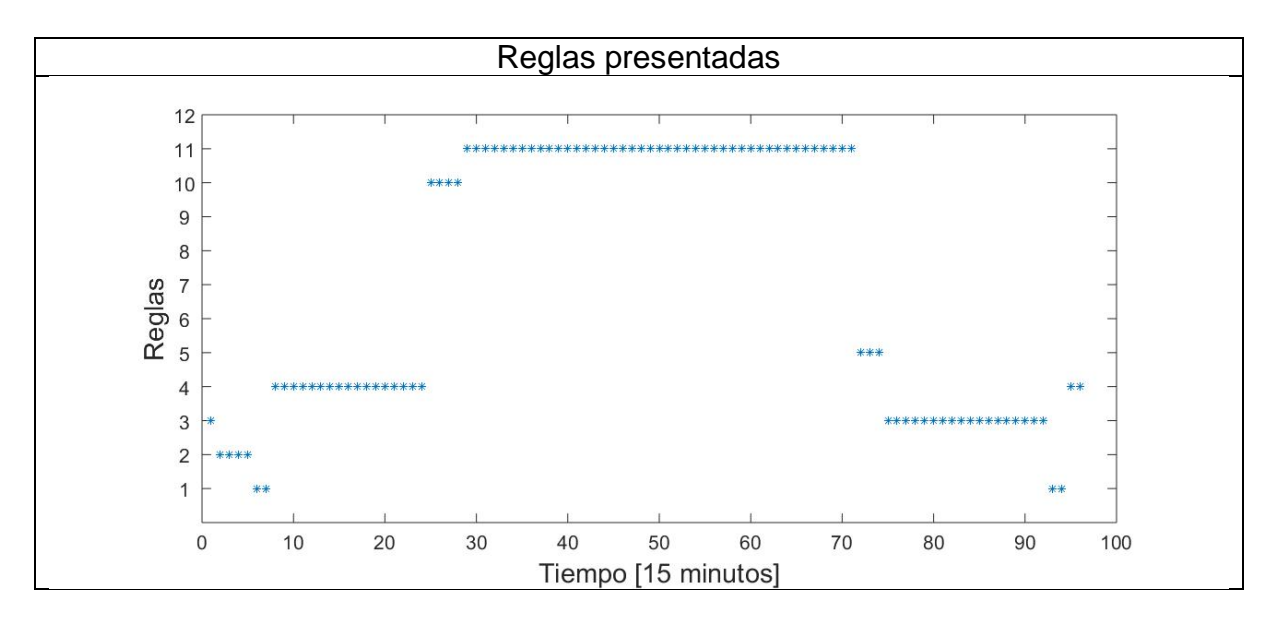

Fuente: Del autor, julio de 2016.

Escenario 3: Regla 12, 13, 14 y 15

Para las reglas de la 12 a la 15 se requiere de un escenario donde la generación fotovoltaica supera el umbral, pero esta energía es menor que el consumo del hogar, donde es necesario suplir la energía faltante de otras fuentes. La carga de la batería en todos los casos es baja, se presenta la diferencia en el precio bajo, medio o alto. Se requiere de una generación baja donde la batería no se cargue mucho o de un alto consumo, depende de la variación del precio de energía para la obtención de la regla. En la simulación se presentan las reglas 13, 14 y 15 (ver figura 10) bajo el escenario descrito anteriormente, la regla 12 solo requiere de un momento en el que el precio de energía sea bajo.

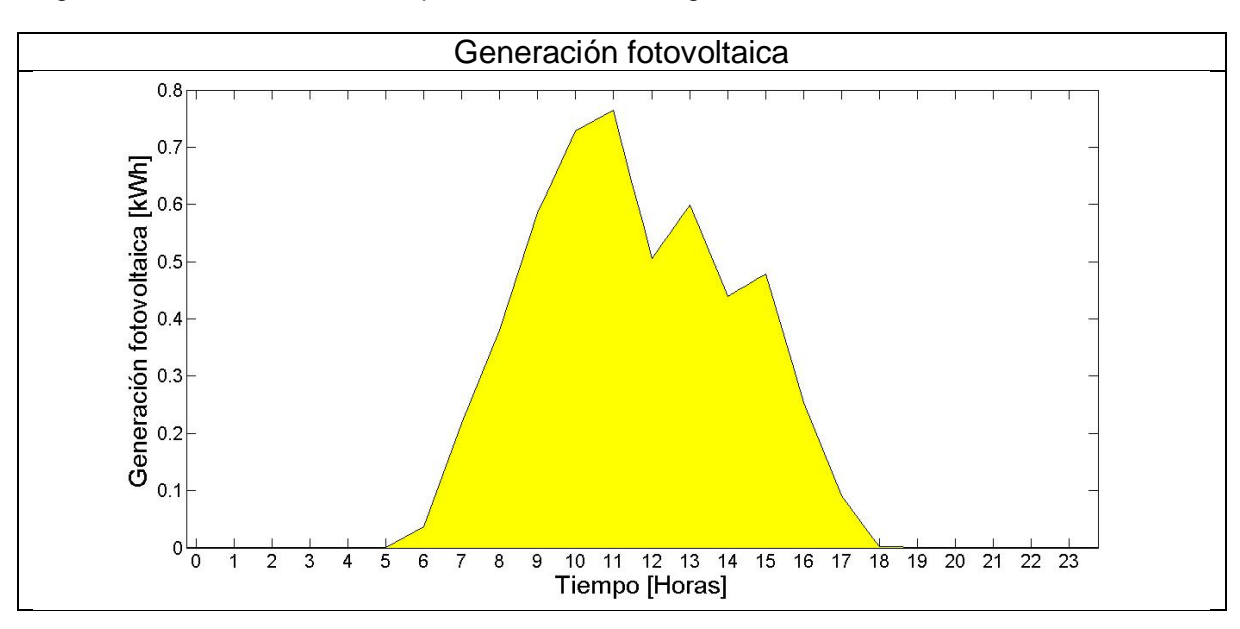

<span id="page-45-0"></span>Figura 9. Gráficas de simulación para el escenario 2, regla 6.

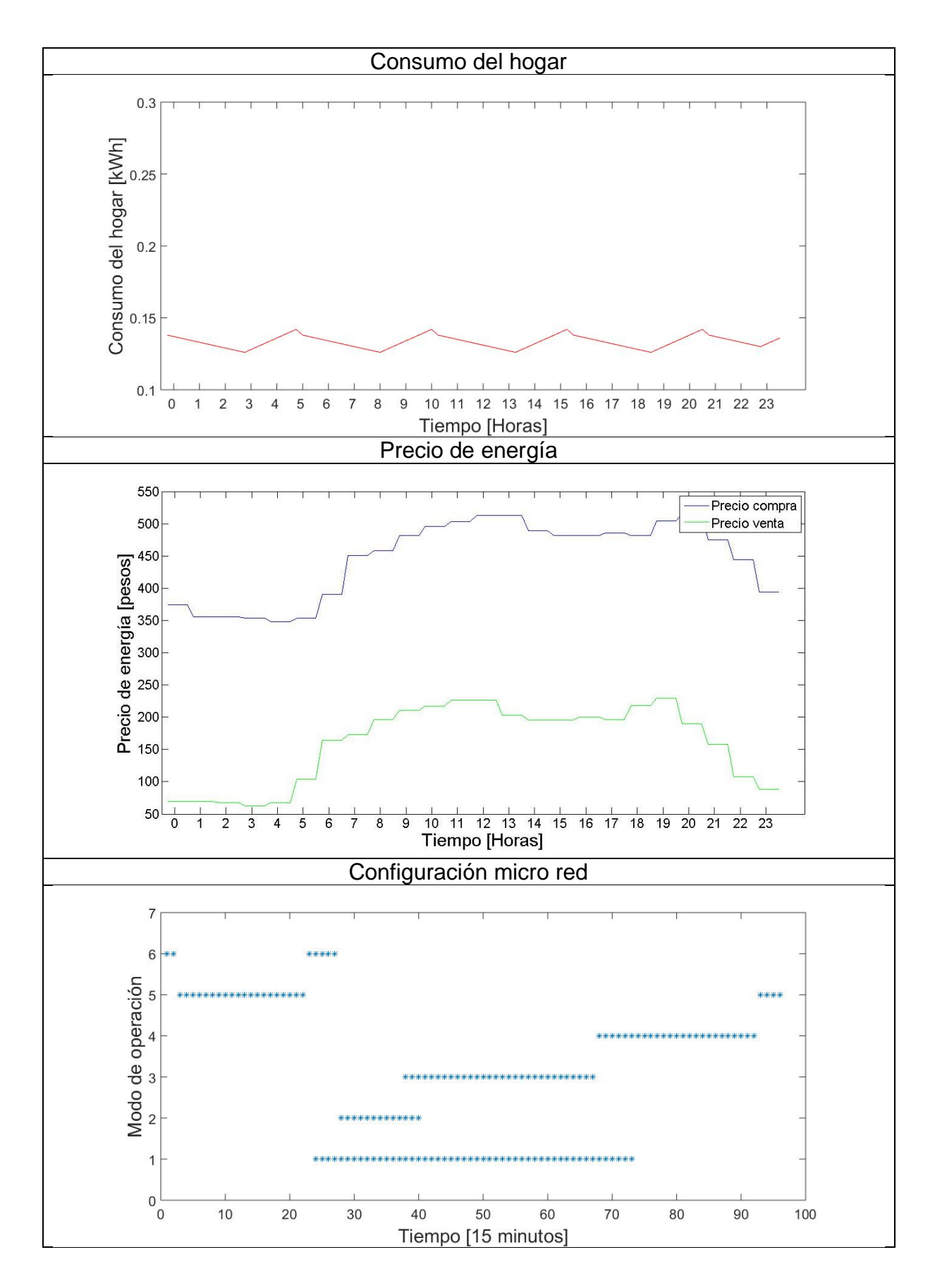

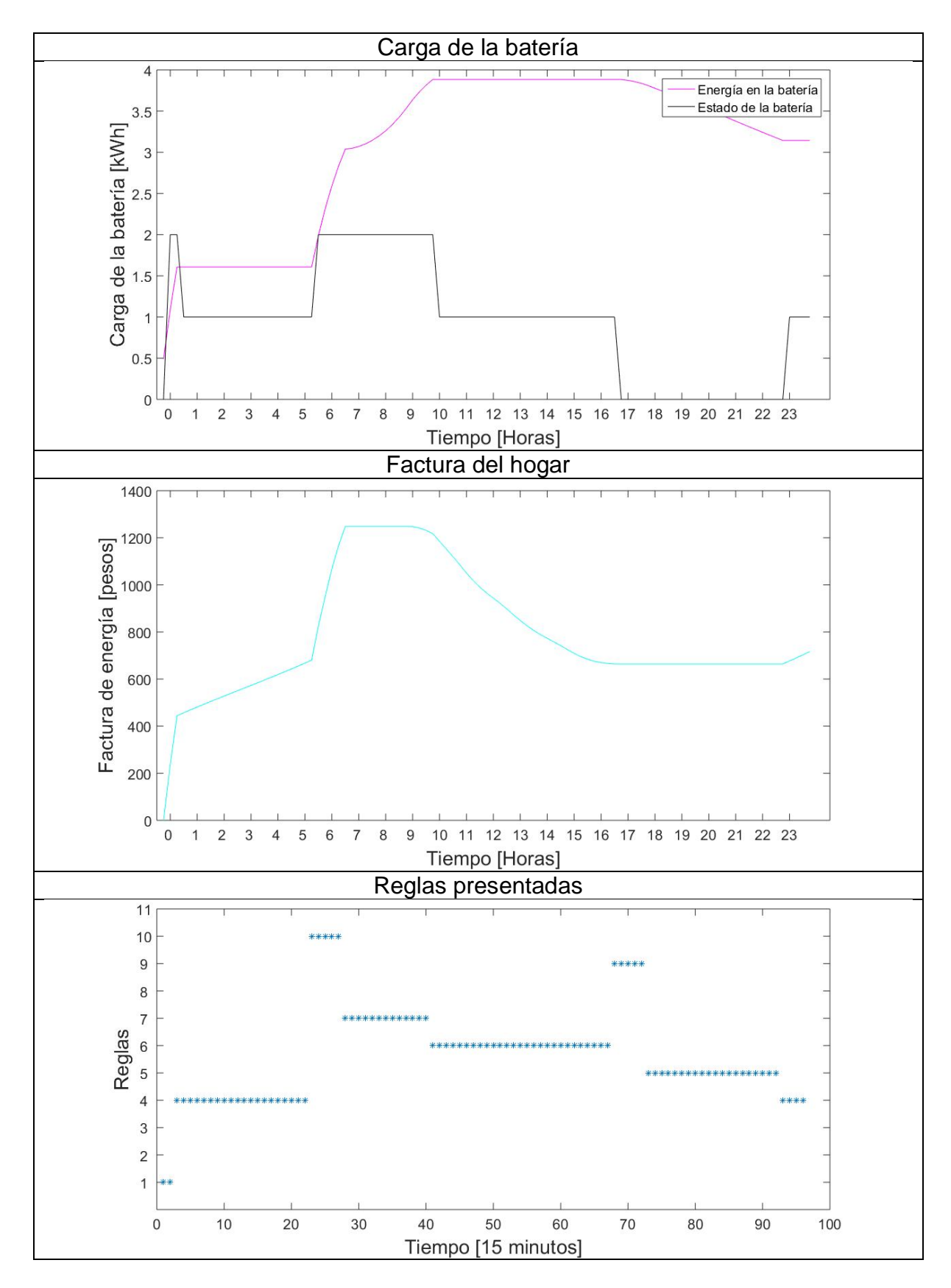

Fuente: Del autor, julio de 2016.

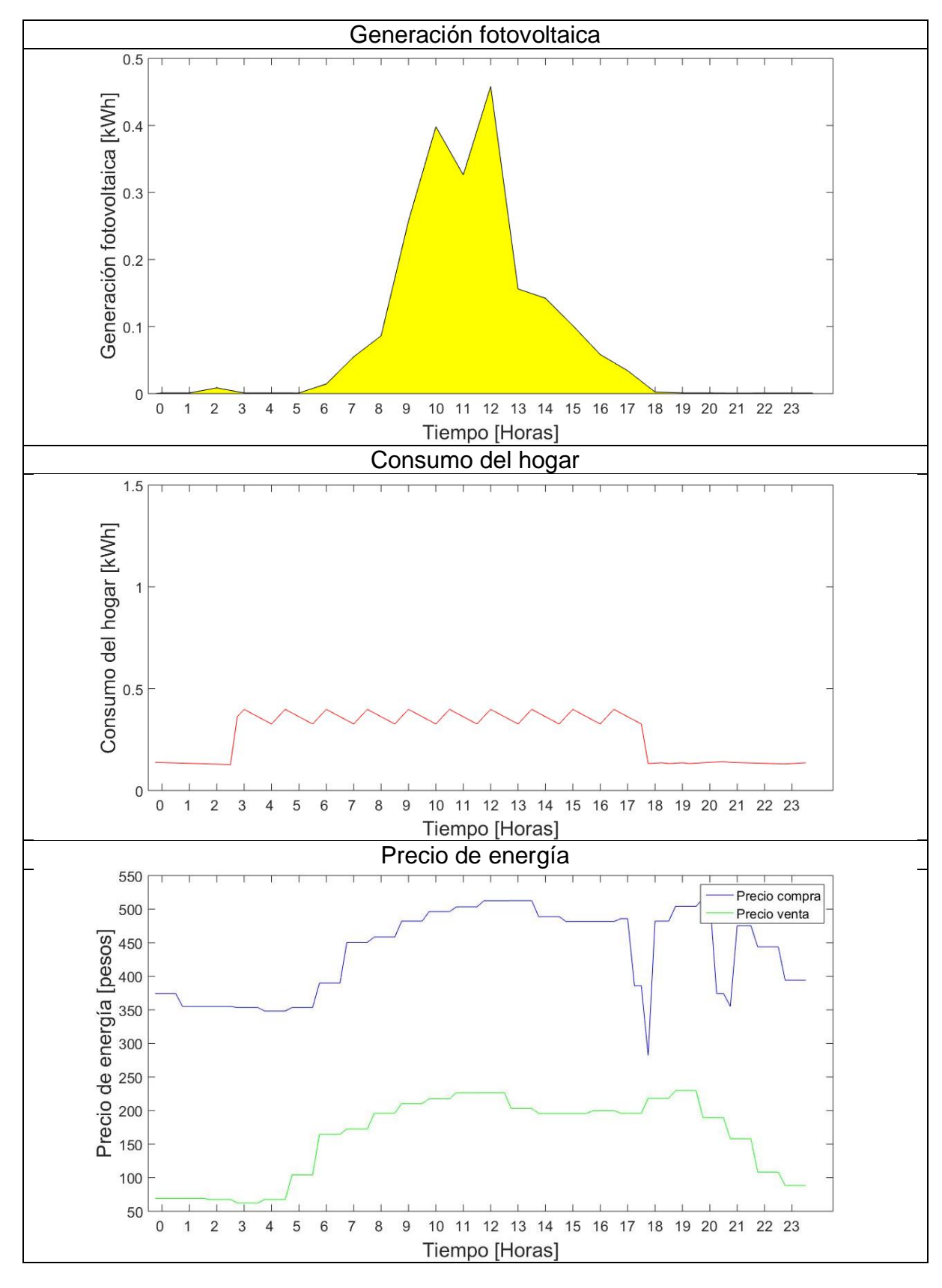

<span id="page-48-0"></span>Figura 10. Gráficas de simulación para el escenario 3, reglas 13, 14 y 15.

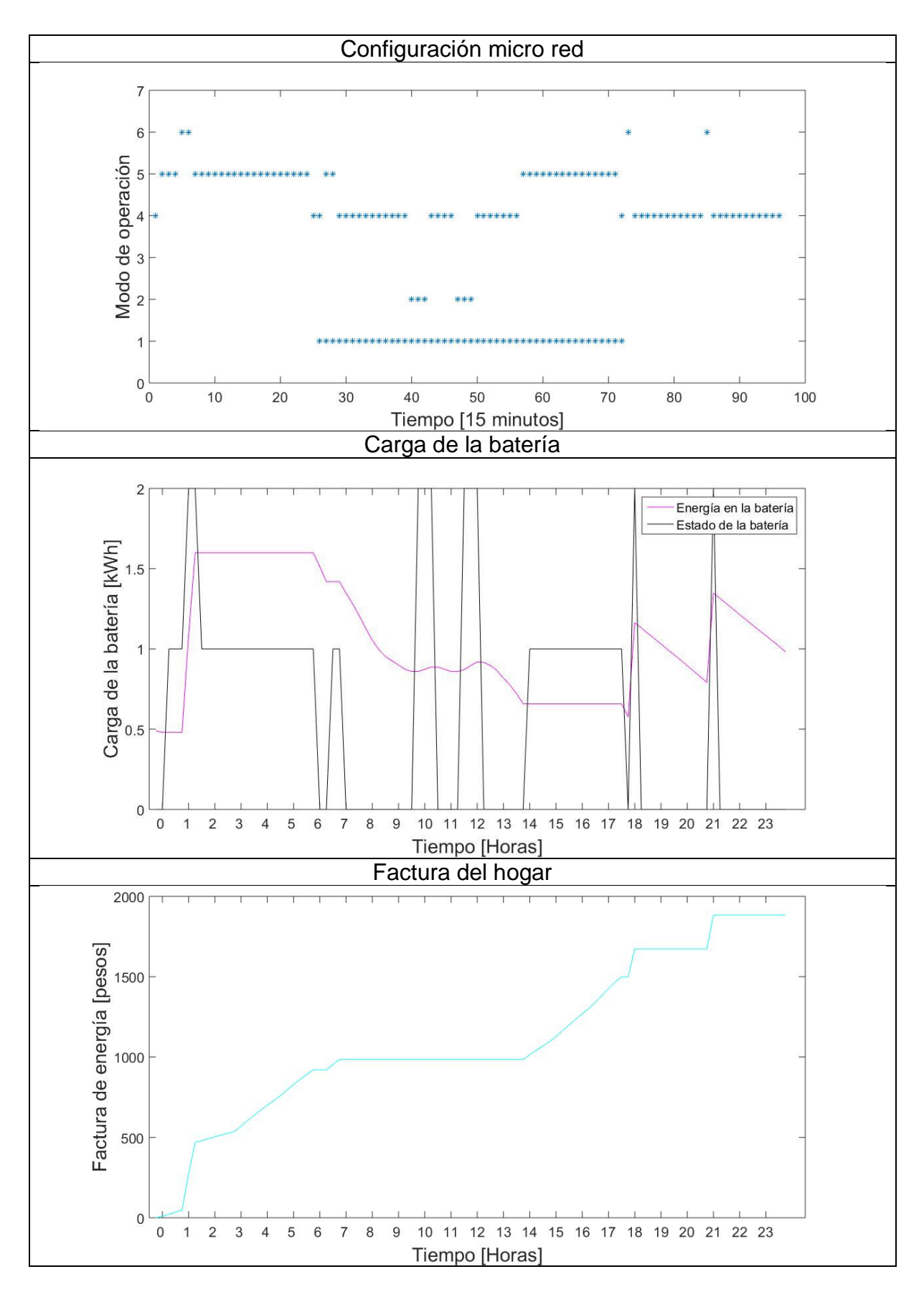

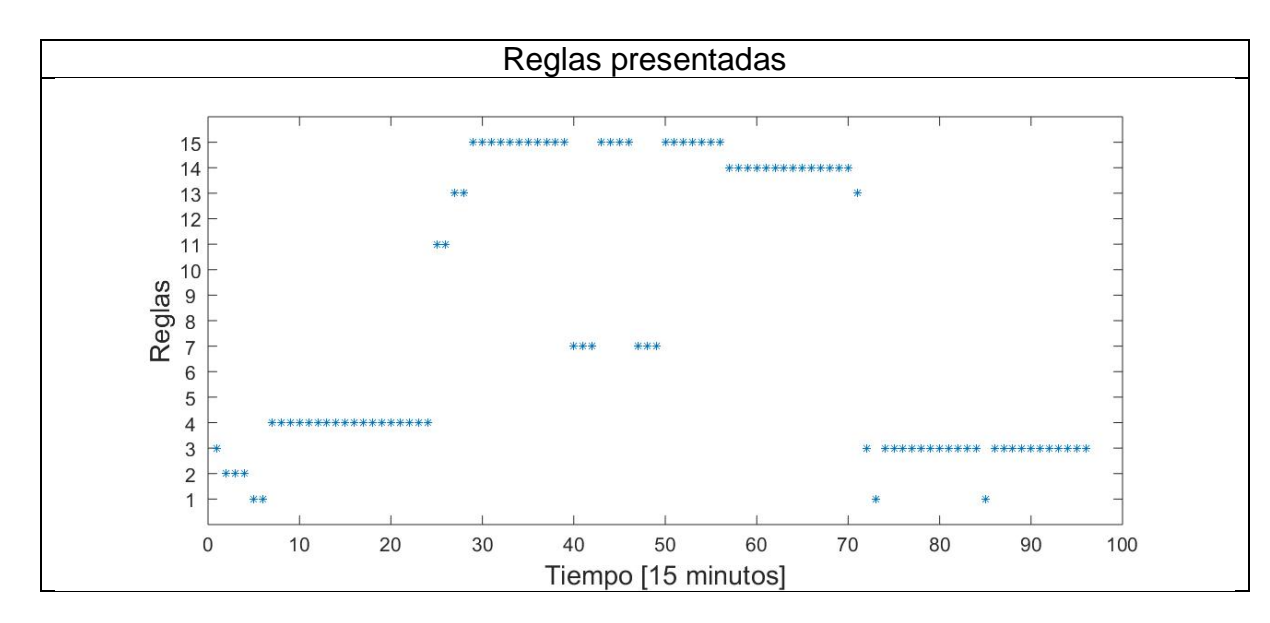

Fuente: Del autor, julio de 2016.

# **BIBLIOGRAFÍA**

- <span id="page-51-0"></span>[1] M. Zeman, "Photovoltaic Systems," in *Solar Cells*, Delft University of Technology, 2012, pp. 1–9.
- [2] Tecnólogico de Monterrey, "Team itesm querétaro mx," *Sol. Decathlon Lat. Am. Caribb. 2015*, 2015.
- [3] I. Patrao Herrero, "Concepción e integración en microrredes residenciales de inversores multinivel sin transformador de aislamiento con extracción simultánea de la máxima potencia de múltiples generadores fotovoltaicos.," Universitat Politécnica de Valencia, 2015.
- [4] Universidad Tecnológica de Panamá and Western New England University, "SMART Team Panamass," Cali, 2015.
- [5] GoGreenSolar.com, "Solar Panel Tilt Calculator," *What´s the optimal angle for my solar panels?*, 2015. [Online]. Available: http://www.gogreensolar.com/pages/solar-panel-tilt-calculator. [Accessed: 07-Feb-2016].
- [6] CANADIAN SOLAR INC., "PV Module Product Dataseet CS6P-250|255|260P." 2014.
- [7] Enphase Energy, "Enphase M215 Microinverter Datasheet." 2015.
- [8] Compañia XM S.A E.P.S, "Características Del Sistema Eléctrico Colombiano," pp. 1–37, 2007.
- [9] OMIE, "07/09/2015 Precio horario del mercado diario," 2015. [Online]. Available: http://www.omie.es/files/flash/ResultadosMercado.swf. [Accessed: 28-Jun-2016].